# ФИНбИЗНЕСКОНСАЛТ

НЕБАНКОВСКАЯ КРЕДИТНАЯ ОРГАНИЗАЦИЯ «МЕЖБАНКОВСКИЙ КРЕДИТНЫЙ Союз» (ОБЩЕСТВО С ОГРАНИЧЕННОЙ ОТВЕТСТВЕННОСТЬЮ)

Годовая финансовая отчетность в соответствии с МСФО и аудиторское заключение независимого аудитора

за период, закончившийся 31 декабря 2017 года

**Москва 2018** 

### HKO «MKC» (000) Финансовая отчетность за 2017 год

### **СОДЕРЖАНИЕ**

j

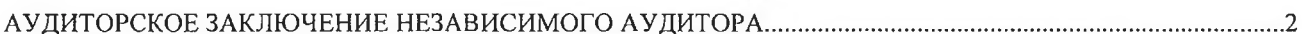

#### ФИНАНСОВАЯ ОТЧЕТНОСТЬ

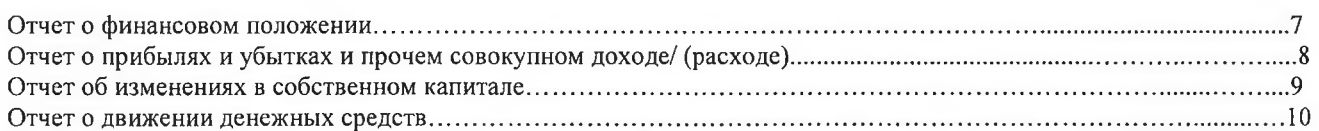

## ПРИМЕЧАНИЯ К ФИНАНСОВОЙ ОТЧЕТНОСТИ НА 31 ДЕКАБРЯ 2017 ГОДА

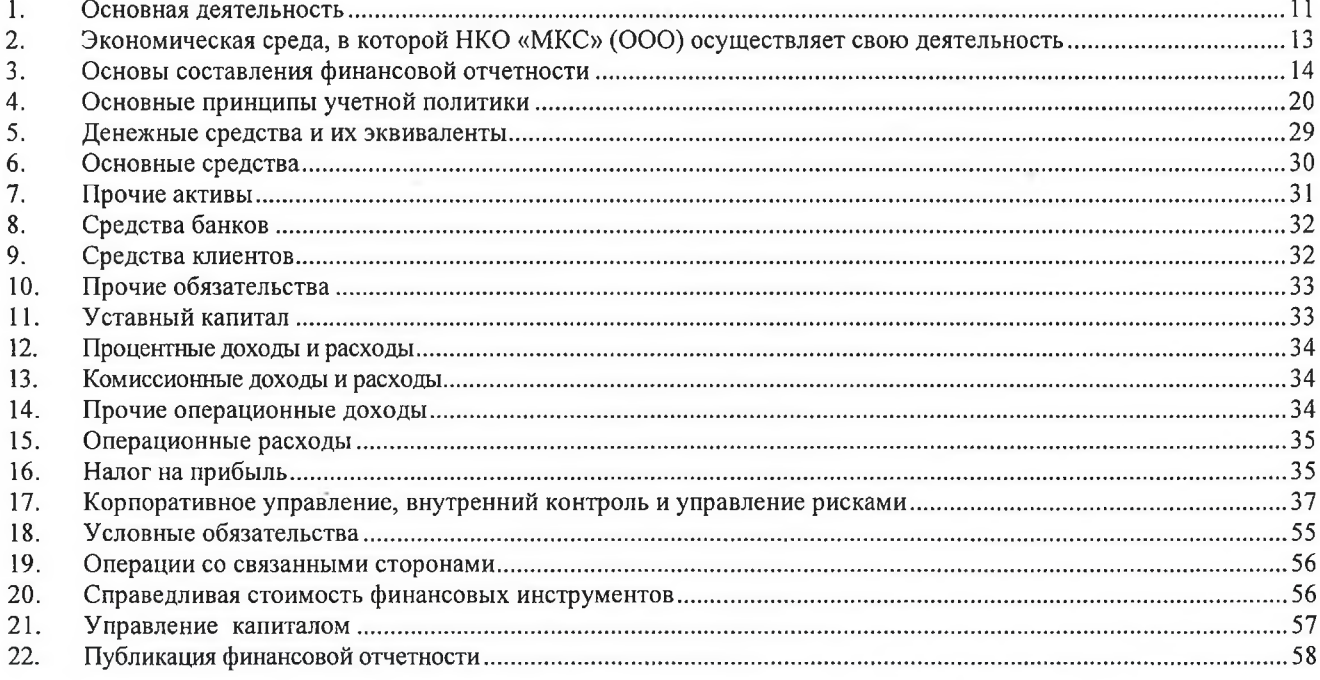

AYAMTOPCHOE SAKANHEHME *<u>OWHEN3HECKOHCANT*</u>

 $0\frac{1}{2}$ 

# **ФИНбизнесконсалт**

### Аудиторское заключение независимого аудитора

Участникам Небанковской кредитной организации «Межбанковский Кредитный Союз» (общество с ограниченной ответственностью)

#### **Мнение**

Мы провели аудит прилагаемой годовой финансовой отчётности Небанковской кредитной организации «Межбанковский Кредитный Союз» (общество с ограниченной ответственностью), (далее - НКО «МКС» (OOO)), состоящей из отчёта о финансовом положении по состоянию на 31 декабря 2017 года, отчёта о прибылях и убытках и прочем совокупном доходе за год, окончившийся 31 декабря 2017 года, отчёта об изменениях в собственном капитале за год, окончившийся 31 декабря 2017 года, отчёта о движении денежных средств за год, окончившийся 31 декабря 2017 года и примечаний к финансовой отчётности.

По нашему мнению, прилагаемая годовая финансовая отчетность отражает достоверно во всех существенных отношениях финансовое положение общества НКО «МКС» (ООО) по состоянию на 31 декабря 2017 года, финансовые результаты его деятельности за 2017 год и движение денежных средств за 2017 год в соответствии с Международными стандартами финансовой отчётности (далее  $-$  «MC $\Phi$ O»).

#### Основание для выражения мнения

Мы провели аудит в соответствии с Международными стандартами аудита (МСА). Наша ответственность в соответствии с этими стандартами описана в разделе «Ответственность аудитора за аудит годовой финансовой отчетности» настоящего заключения. Мы являемся независимыми по отношению к аудируемому лицу в соответствии с Правилами независимости аудиторов и аудиторских организаций и Кодексом профессиональной этики аудиторов, соответствующими Кодексу этики профессиональных бухгалтеров, разработанному Советом по международным стандартам этики для профессиональных бухгалтеров, и нами выполнены прочие иные обязанности в соответствии с этими требованиями профессиональной этики. Мы полагаем, что полученные нами аудиторские доказательства являются достаточными и надлежащими, чтобы служить основанием для выражения нашего мнения.

#### Прочие сведения

Аудит годовой финансовой отчетности НКО «МКС» (ООО) за период с 01 января 2016 года по 31 декабря 2016 года был проведен аудиторской фирмой ООО «Мазар Аудит». По результатам проведенного аудита ООО «Мазар Аудит» высказал немодифицированное мнение о достоверности во всех существенных отношениях финансовой отчетности НКО «МКС» (ООО) за 2016 год. Аудиторское заключение датировано 28 апреля 2017 года.

### AYAMTOPCKOE 3AKNNYEHME

Небанковская кредитная организация «Межбанковский Кредитный Союз» (общество с ограниченной ЦСАЛТ U U U U U U U<br>ответственностью)  $02$ 1 из 5 Аудиторское заключение

# **ФИНбИЗНЕСКОНСАЛТ**

#### Ответственность руководства и членов Совета директоров аудируемого лица за годовую финансовую отчетность

Руководство несет ответственность за подготовку и достоверное представление указанной годовой финансовой отчетности, составленной в соответствии с Международными стандартами финансовой отчетности, и за систему внутреннего контроля, которую руководство считает необходимой для подготовки годовой финансовой отчетности, не содержащей существенных искажений вследствие недобросовестных действий или ошибок.

При подготовке годовой финансовой отчетности руководство несет ответственность за оценку способности аудируемого лица продолжать непрерывно свою деятельность, за раскрытие в соответствующих случаях сведений, относящихся к непрерывности деятельности, и за составление отчетности на основе допущения о непрерывности деятельности, за исключением случаев, когда руководство намеревается ликвидировать аудируемое лицо, прекратить его деятельность или когда у него отсутствует какая-либо иная реальная альтернатива, кроме ликвидации или прекращения деятельности.

Члены Совета директоров несут ответственность за надзор за подготовкой годовой финансовой отчетности аудируемого лица.

#### Ответственность аудитора за аудит годовой финансовой отчетности

Наша цель состоит в получении разумной уверенности в том, что годовая финансовая отчетность не содержит существенных искажений вследствие недобросовестных действий или ошибок, и в составлении аудиторского заключения, содержащего наше мнение. Разумная уверенность представляет собой высокую степень уверенности, но не является гарантией того, что аудит, проведенный в соответствии с МСА, всегда выявляет существенные искажения при их наличии. Искажения могут быть результатом недобросовестных действий или ошибок и считаются существенными, если можно обоснованно предположить, что в отдельности или в совокупности они могут повлиять на экономические решения пользователей, принимаемые на основе этой годовой финансовой отчетности.

В рамках аудита, проводимого в соответствии с МСА, мы применяем профессиональное суждение и сохраняем профессиональный скептицизм на протяжении всего аудита. Кроме того, мы:

а) выявляем и оцениваем риски существенного искажения годовой финансовой отчетности вследствие недобросовестных действий или ошибок; разрабатываем и проводим аудиторские процедуры в ответ на эти риски; получаем аудиторские доказательства, являющиеся достаточными и надлежащими, чтобы служить основанием для выражения нашего мнения. Риск необнаружения существенного искажения в результате недобросовестных действий выше, чем риск необнаружения существенного искажения в результате ошибки, так как недобросовестные действия могут включать сговор, подлог, умышленный пропуск, искаженное представление информации или действия в обход системы внутреннего контроля;

б) получаем понимание системы внутреннего контроля, имеющей значение для аудита, с целью разработки аудиторских процедур, соответствующих обстоятельствам, но не с целью выражения мнения об эффективности системы внутреннего контроля аудируемого лица;

в) оцениваем надлежащий характер применяемой учетной политики, обоснованность бухгалтерских оценок и соответствующего раскрытия информации, подготовленного руководством аудируемого лица;

г) делаем вывод о правомерности применения руководством аудируемого лица допущения о непрерывности деятельности, а на основании полученных аудиторских доказательств - вывод о том, имеется ли существенная неопределенность в связи с событиями или условиями, в результате которых могут возникнуть значительные сомнения в способности аудируемого лица продолжать непрерывно свою деятельность. Если мы приходим к выводу о наличии существенной неопределенности, мы должны привлечь внимание в нашем аудиторском заключении к

#### АУДИТОРСКОЕ ЗАКЛЮЧЕНИЕ

# **ФИНбизнесконсалт**

соответствующему раскрытию информации в годовой финансовой отчетности или, если такое раскрытие информации является ненадлежащим, модифицировать наше мнение. Наши выводы основаны на аудиторских доказательствах, полученных до даты нашего аудиторского заключения. Однако будущие события или условия могут привести к тому, что аудируемое лицо утратит способность продолжать непрерывно свою деятельность;

д) проводим оценку представления годовой финансовой отчетности в целом, ее структуры и содержания, включая раскрытие информации, а также того, представляет ли годовая финансовая отчетность лежащие в ее основе операции и события так, чтобы было обеспечено их достоверное представление.

Мы осуществляем информационное взаимодействие с членами Совета директоров аудируемого лица, доводя до их сведения, помимо прочего, информацию о запланированном объеме и сроках аудита, а также о существенных замечаниях по результатам аудита, в том числе о значительных недостатках системы внутреннего контроля, которые мы выявляем в процессе аудита.

Мы также предоставляем членам Совета директоров аудируемого лица заявление о том, что мы соблюдали все соответствующие этические требования в отношении независимости и информировали этих лиц обо всех взаимоотношениях и прочих вопросах, которые можно обоснованно считать оказывающими влияние на независимость аудитора, а в необходимых случаях - о соответствующих мерах предосторожности

#### Отчет о результатах проверки в соответствии с требованиями Федерального закона от 2 декабря 1990 г. № 395-ФЗ «О банках и банковской деятельности

Руководство НКО «МКС» (ООО) несет ответственность за выполнение НКО «МКС» (ООО) обязательных нормативов, установленных Банком России, а также за соответствие внутреннего контроля и организации систем управления рисками НКО «МКС» (ООО) требованиям, предъявляемым Банком России к таким системам.

В соответствии со статьей 42 Федерального закона от 2 декабря 1990 года №395-I «О банках и банковской деятельности» в ходе аудита финансовой отчетности НКО «МКС» (ООО) за 2017 год мы провели проверку:

- выполнения НКО «МКС» (ООО) по состоянию на 01 января 2018 года обязательных нормативов, установленных Банком России;
- соответствия внутреннего контроля и организации систем управления рисками НКО «МКС» (ООО) требованиям, предъявляемым Банком России к таким системам.

Указанная проверка ограничивалась такими выбранными на основе нашего суждения процедурами, как запросы, анализ, изучение документов, сравнение утвержденных НКО «МКС» (ООО) требований, порядка и методик с требованиями, предъявляемыми Банком России, а также пересчет и сравнение числовых показателей и иной информации.

В результате проведенной нами проверки установлено следующее:

1) в части выполнения НКО «МКС» (ООО) обязательных нормативов, установленных Банком России:

значения установленных Банком России обязательных нормативов для РНКО по состоянию на 01 января 2018 года находились в пределах лимитов, установленных Банком России.

Мы не проводили каких-либо процедур в отношении данных бухгалтерского учета НКО «МКС» (ООО), кроме процедур, которые мы сочли необходимыми для целей выражения мнения о том, отражает ли годовая финансовая отчетность НКО «МКС» (ООО) достоверно во всех существенных отношениях его финансовое положение по состоянию на 01 января 2018 года, финансовые

## AVANTOPCKOE 3AKNO4EHNE

# **ФИНбизнесконсалт**

результаты его деятельности и движение денежных средств за 2017 год в соответствии с Международными стандартами финансовой отчётности;

2) в части соответствия внутреннего контроля и организации систем управления рисками НКО «МКС» (ООО) требованиям, предъявляемым Банком России к таким системам:

а) в соответствии с требованиями и рекомендациями Банка России по состоянию на 01 января 2018 года руководитель службы внутреннего аудита НКО «МКС» (ООО) подчинен и подотчетен Совету директоров НКО «МКС» (ООО), подразделения управления рисками НКО «МКС» (ООО) не были подчинены и не были подотчетны подразделениям, принимающим соответствующие риски, руководители службы внутреннего аудита и подразделения управления рисками НКО «МКС» (ООО) соответствуют квалификационным требованиям, установленным Банком России;

б) действующие по состоянию на 01 января 2018 года внутренние документы НКО «МКС» (OOO), устанавливающие методики выявления и управления значимыми для НКО «МКС» (OOO) кредитными, операционными, рыночными, процентными, правовыми рисками, рисками потери ликвидности и рисками потери деловой репутации утверждены Уполномоченными органами НКО «МКС» (ООО) в соответствии с требованиями и рекомендациями Банка России;

в) наличие в НКО «МКС» (ООО) по состоянию на 01 января 2018 года системы отчетности по значимым для НКО «МКС» (ООО) кредитным, операционным, рыночным процентным, правовым рискам, рискам потери ликвидности и рискам потери деловой репутации, а также собственным средствам (капиталу) НКО «МКС» (ООО);

г) периодичность и последовательность отчетов, подготовленных подразделениями управления рисками НКО «МКС» (ООО) и службы внутреннего аудита НКО «МКС» (ООО) в течение 2017 года по вопросам управления кредитными, операционными, процентными, правовыми рисками, рисками потери ликвидности и рисками потери деловой репутации НКО «МКС» (ООО) соответствовали внутренним документам НКО «МКС» (ООО); указанные отчеты включали результаты наблюдения подразделениями управления рисками НКО «МКС» (ООО) и службы внутреннего аудита НКО «МКС» (ООО) в отношении оценки эффективности соответствующих методик НКО «МКС» (ООО) а также рекомендации по их совершенствованию;

д) по состоянию на 01 января 2018 года к полномочиям Совета директоров НКО «МКС» (ООО) и его исполнительных органов управления относится контроль соблюдения НКО «МКС» (ООО) установленных внутренними документами НКО «МКС» (ООО) предельных значений рисков и достаточности собственных средств (капитала). С целью осуществления контроля эффективности применяемых в НКО «МКС» (ООО) процедур управления рисками и последовательности их применения в течение 2017 года Совет директоров НКО «МКС» (ООО) и его исполнительные органы управления на периодической основе обсуждали отчеты, подготовленные подразделениями управления рисками НКО «МКС» (ООО) и службы внутреннего аудита, рассматривали предлагаемые меры по устранению недостатков.

Процедуры в отношении внутреннего контроля и организации систем управления рисками НКО «МКС» (ООО) проведены нами исключительно для целей проверки соответствия внутреннего контроля и организации систем управления рисками НКО «МКС» (ООО) требованиям, предъявляемым Банком России к таким системам.

 $UU$ Небанковская кредитная организация «Межбанковский Кредитный Союз» (общество с ограниченной САЛ Т<br>ответственностью)<br>Avautopexes asystematic Аудиторское заключение

85

AVANTOPCKOE 3AKNWYEHNE

# **ФИНбИЗНЕСКОНСАЛТ**

Генеральный директор ООО «Финбизнесконсалт»

Н. П. Мушкарина На осиввании Устава, квалификационный аттестат аудитора от 

**AM 377465** А.А. Терехина квалификационный аттестат аудитора от 14.05.2014 r. 03-000653, OPH3 21806021441

Руководитель задания по аудиту

Дата аудиторского заключения «28» апреля 2018 года

#### Аудируемое лицо

#### Наименование:

Небанковская организация кредитная «Межбанковский Кредитный Союз» (ООО) (далее -HKO «MKC» (OOO)

#### Место нахождения:

125252, г. Москва, проезд Березовой Рощи, д. 12.

#### Государственная регистрация:

Зарегистрировано Банком России 22.03.1995 г. с присвоением регистрационного номера 3242-К. Внесено в Единый государственный реестр юридических лиц 05 августа 2002 г. за основным государственным номером 1127739043342.

#### Аудитор

#### Наименование:

Общество с ограниченной ответственностью «Финбизнесконсалт» (ООО «Финбизнесконсалт»).

#### Место нахождения:

101000, г. Москва, ул. Мясницкая, 40 стр. 1.

#### Государственная регистрация:

Зарегистрировано Межрайонной инспекцией Федеральной налоговой службы №46 по г. Москве 07 октября 2013 г., свидетельство: серия 77 № 015440339. Внесено в Единый государственный реестр юридических лиц 27 сентября 2017 г., за ОСНОВНЫМ государственным регистрационным номером 1137746917692.

Членство в саморегулируемой организации аудиторов:

Саморегулируемая организация аудиторов Ассоциация «Содружество» (СРО ААС).

Номер в реестре аудиторских организаций саморегулируемой организации аудиторов:

Свидетельство о членстве в саморегулируемой организации аудиторов Ассоциация «Содружество» № 7021 OPH3 - 11406012265.

#### AYAMTOPCKOE 3AKNOYEHME

 $UU =$ 

### Отчет о финансовом положении по состоянию на 31 декабря 2017 года

(в тысячах российских рублей)

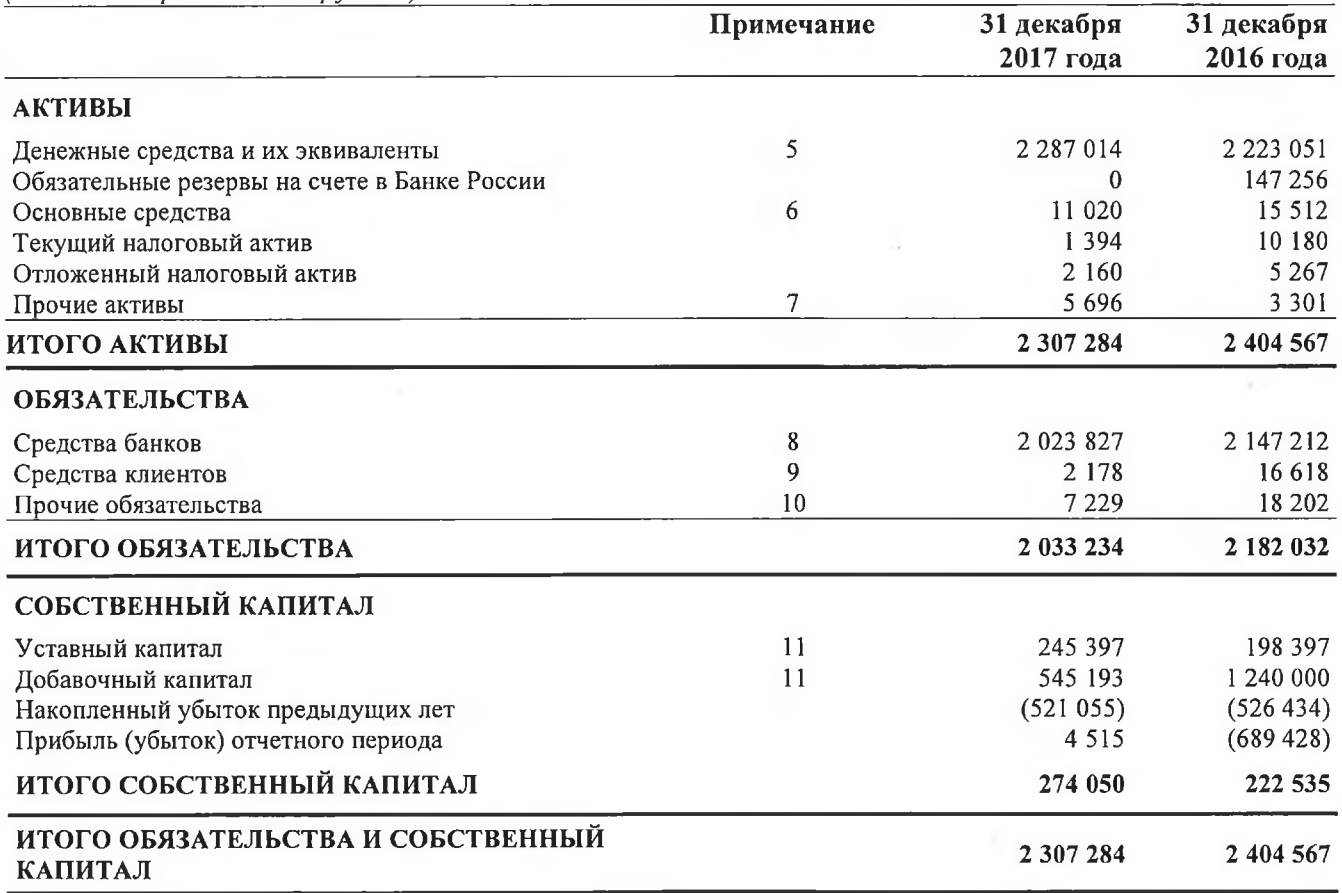

Утверждено Правлением и подписано от имени Правления «25» апреля 2018 года

В.Л. Шаренда Председатель Правления

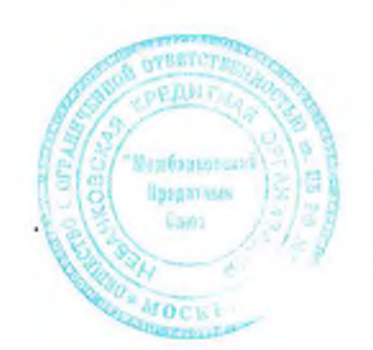

С.А.Бадмаева

Главный бухгалтер

АУДИТОРСКОЕ ЗАКЛЮЧЕНИЕ

### Отчет о прибылях и убытках и прочем совокупном доходе/(расходе) за год, закончившийся 31 декабря 2017 года

(в тысячах российских рублей) 2016 год Примечание 2017 год  $\overline{12}$  $269382$ 194 709 Процентные доходы 12  $(2457)$  $(1662)$ Процентные расходы 266 925 193 047 ЧИСТЫЕ ПРОЦЕНТНЫЕ ДОХОДЫ 12  $\overline{7}$ Изменение резерва под обесценение 67 162 ЧИСТЫЕ ПРОЦЕНТНЫЕ ДОХОДЫ ПОСЛЕ 266 992 193 209 СОЗДАНИЯ РЕЗЕРВА ПОД ОБЕСЦЕНЕНИЕ Доходы за вычетом расходов от операций с  $(10)$  $(2)$ иностранной валюты Доходы за вычетом расходов от переоценки  $(1)$  $(4)$ иностранной валюты 13 2 184 Комиссионные доходы 1 3 5 3 Комиссионные расходы 13  $(89)$  $(161)$ Изменение резерва по прочим потерям  $\tau$ 173  $(172)$ 14 22 23 5 21 5 24 Прочие операционные доходы ЧИСТЫЕ ДОХОДЫ 290 661 216 570  $\overline{15}$  $(283 039)$  $(914163)$ Операционные расходы ПРИБЫЛЬ/ (УБЫТОК) ДО 7622  $(697593)$ НАЛОГООБЛОЖЕНИЯ 16  $(3107)$ 8 1 6 5 (Расходы)/ возмещение по налогу на прибыль 4515  $(689 428)$ ЧИСТАЯ ПРИБЫЛЬ/ (УБЫТОК) ПРОЧИЕ КОМПОНЕНТЫ СОВОКУПНОГО ДОХОДА/ (РАСХОДА) ИТОГО СОВОКУПНЫЙ ДОХОД /(РАСХОД) ЗА 4515  $(689 428)$ ГОД

Утверждено Правлением и подписано от имени Правления «25» апреля 2018 года

В.Л. Шареида

Председатель Правления

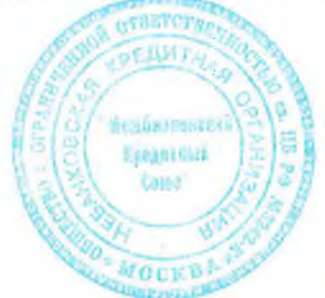

С.А.Бадмаева

Главный бухгалтер

AVANTOPCHOE SAKAWYEHNE

#### Отчет об изменениях в собственном капитале за год, закончившийся 31 декабря 2017 года

(в тысячах российских рублей)

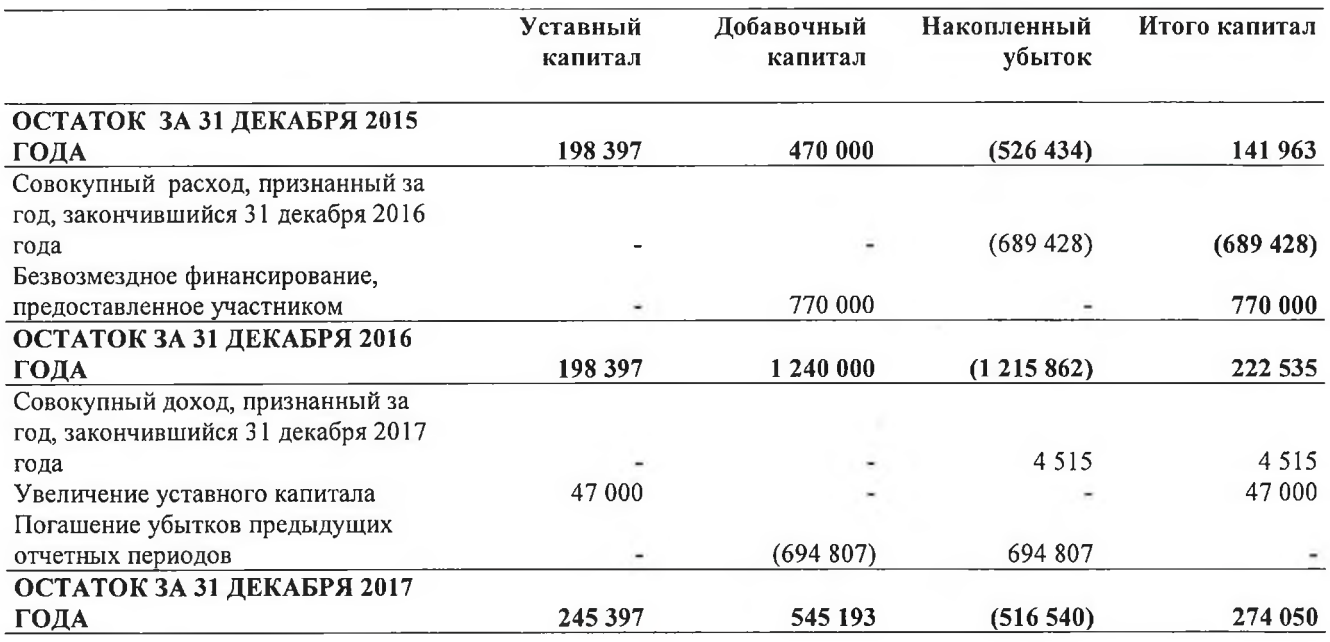

Утверждено Правлением и подписано от имени Правления «25» апреля 2018 года

В.Л. Шаренда

Председатель Правления

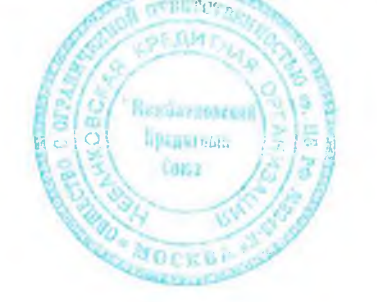

С.А.Бадмаева Главный бухгалтер

АУДИТОРСКОЕ ЗАКЛЮЧЕНИЕ

0.

#### Отчет о движении денежных средств за год, закончившийся 31 декабря 2017 года

(в тысячах российских рублей)

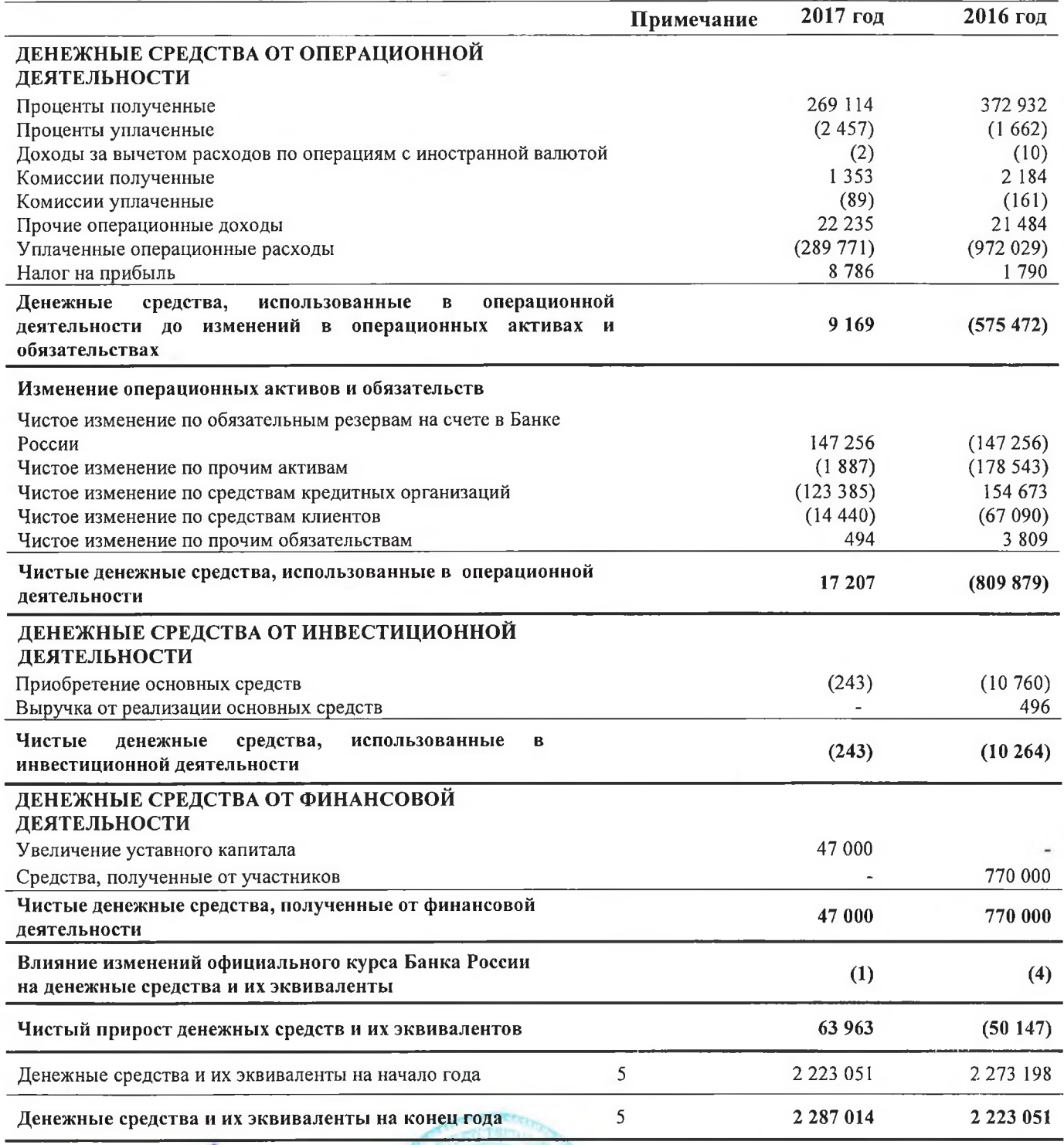

Утверждено и подписано от имени Правления «25» апреля 2018 года

m В.Л. Шареида

Председатель Правления

С.А. Бадмаева Главный бухгалтер

vai

**AVENIOPCKOE 3AKNOYEHME** 

Примечания на страницах с 11 по 58 составляют неотъемлемую часть данной финансовой отчетности  $10<sub>o</sub>$ 

**WARANTE** 

 $-144$ 

**ФИНБИЗНЕСКОНСАЛТ** 

### ПРИМЕЧАНИЯ К ФИНАНСОВОЙ ОТЧЕТНОСТИ ЗА 31 ДЕКАБРЯ 2017 ГОДА

#### 1. Основная деятельность

Данная финансовая отчетность Небанковской кредитной организации «Межбанковский Кредитный Союз» (общество с ограниченной ответственностью) (далее по тексту - НКО «МКС» (ООО) или Общество) подготовлена в соответствии с Международными стандартами финансовой отчетности за год, закончившийся 31 декабря 2017 года.

Данная финансовая отчетность представлена в российских рублях (далее по тексту - «рубли»), если не указано иное.

Общество зарегистрировано 22 марта 1995 года. Дата внесения записи в ЕГРЮЛ (о юридическом лице, зарегистрированном до 01.07.2002): 05 августа 2002 года. Основной государственный регистрационный номер 1027739043342, регистрационный номер 3242-К.

Основным видом деятельности НКО «МКС» (ООО) является осуществление переводов денежных средств по поручению банков-участников национально значимой Платежной системы «ТАМОЖЕННАЯ КАРТА» по их банковским счетам.

НКО «МКС» (ООО) осуществляет свою деятельность на основании лицензии Центрального банка Российской Федерации 11 июня 2015 года № 3242-К, которая не имеет ограничения срока действия и дает право на проведение следующих операций:

- открытие и ведение банковских счетов юридических лиц;
- $\blacksquare$ осуществление переводов денежных средств по поручению юридических лиц, в том числе банков корреспондентов, по их банковским счетам;
- купля-продажа иностранной валюты в безналичной форме.

НКО «МКС» (ООО) также имеет выданную Центром по лицензированию, сертификации и защите государственной тайны ФСБ России лицензию ЛСЗ №011302 рег. № 14552Н от 27.08.2015.

Зарегистрированный адрес и место ведения деятельности: 125252, г. Москва, Проезд Березовой рощи, д.12.

Фактическая численность сотрудников НКО «МКС» (ООО) на 31 декабря 2017 года составляла 32 человек (31 декабря 2016 года: - 38 человек).

В 2017 году НКО «МКС» (ООО) филиалов не имела.

НКО «МКС» (ООО) как расчетный центр национально значимой Платежной системы «ТАМОЖЕННАЯ КАРТА», зарегистрированной в соответствии с требованиями Федерального закона от 27.06.2011 № 161 - ФЗ «О национальной платежной системе», официально была внесена Банком России в Реестр операторов платежных систем (регистрационный № 0016) 26 декабря 2012 года.

Платежная система «ТАМОЖЕННАЯ КАРТА» - российская платежная система, оператор таможенных платежей № 1 в России, обладающий самой масштабной сетью терминалов для деятельности приема таможенных карт. Целью Платежной системы является совершенствование системы уплаты таможенных платежей, сокращение сроков производства таможенного оформления товаров. Услугами Платежной системы «ТАМОЖЕННАЯ КАРТА» пользуются ведущие предприятия пищевой промышленности, авиаперевозчики, предприятия AYAMIOPCKOE 3AKANUE M

nn r

нефтяного и энергетического комплекса, импортеры медикаментов, предприятия иных секторов экономики.

Основными функциями расчетного центра являются открытие и ведение счетов участников Платежной системы - банков-эмитентов таможенных карт, прием и обработка полученных от оператора Платежной системы электронных файлов платежных поручений по переводам денежных средств в уплату таможенных пошлин, налогов, сборов, принимаемых таможенными органами Российской Федерации.

Сфера размещения денежных средств НКО «МКС» (ООО) от своего имени и за свой счет ограничена требованиями Инструкции Банка России от 26.04.2006 № 129-И «О банковских операциях и других сделках расчетных небанковских кредитных организаций, обязательных нормативах расчетных небанковских кредитных организаций и особенностях осуществления Банком России надзора за их соблюдением», основного нормативного документа, регламентирующего деятельность расчетных небанковских кредитных организаций, и ограничивающего принимаемые ими риски.

В связи со спецификой деятельности НКО «МКС» (ООО) в 2017 году основным направлением размещения временно свободных денежных средств Общества, генерирующим получение стабильного процентного дохода, являлась организация хранения денежных средств на корреспондентских счетах НКО «МКС» (ООО) в банках-резидентах РФ, отношения с которыми установлены действующей системой договоров, предусматривающих условия начисления и выплаты процентов на остатки денежных средств на корреспондентских счетах НКО «МКС» (ООО). В целях минимизации принимаемых рисков сосредоточение временно свободных денежных средств осуществлялось Обществом исключительно на корреспондентских счетах банков, являющихся системно значимыми кредитными организациями и обладающих достаточным уровнем надежности, присвоенным международными рейтинговыми агентствами.

Основными услугами, предоставляемыми НКО «МКС» (ООО) клиентам в отчетном 2017 году, являлись:

- открытие и ведение корреспондентских счетов участников Платежной системы «ТАМОЖЕННАЯ КАРТА»;
- ведение расчетных счетов юридических лиц;
- осуществление переводов денежных средств по поручению банков-эмитентов таможенных карт.

Общество является членом Ассоциации российских банков, Ассоциации региональных банков, членом международного сообщества S.W.I.F.T.

По состоянию на отчетную дату в соответствии с учредительными документами 67,14% зарегистрированного уставного капитала Общества принадлежит Баринову Андрею Александровичу, 32,53% уставного капитала принадлежит АКБ «ФИНПРОМБАНК» (ПАО) и 0,33% принадлежит Компании с ограниченной ответственностью ПАЛРЕКО ЛИМИТЕД (по состоянию на 1 января 2017 года: 99% уставного капитала - АКБ «ФИНПРОМБАНК» (ПАО), 1% - ПАЛРЕКО ЛИМИТЕД).

Решением Арбитражного суда города Москвы 25 октября 2016 года АКБ «ФИНПРОМБАНК» (ПАО) был признан несостоятельным (банкротом) и в отношении него открыто конкурсное производство. Функции конкурсного управляющего возложены на государственную корпорацию «Агентство по страхованию вкладов».

В отчетном 2017 году размер уставного капитала Общества был увеличен путем внесения денежных средств Бариновым Андреем Александровичем, Подожительное решение  $\mathbf{o}$ 

 $12<$ 

государственной регистрации изменений, вносимых в Устав Общества, связанных с увеличением уставного капитала НКО «МКС» (ООО), было принято Банком России 13 апреля 2017 года. Одновременно в уполномоченный регистрирующий орган был направлен пакет документов, предусмотренных действующим законодательством, для внесения соответствующей записи в единый государственный реестр юридических лиц.

Запись о государственной регистрации изменений, вносимых в учредительные документы, касательно увеличения уставного капитала НКО «МКС» (ООО) внесена 21 апреля 2017 года

Баринов А.А., чья доля участия в уставном капитале НКО «МКС» (ООО) после внесения соответствующей записи в единый государственный реестр юридических лиц составила 67,14%, является конечным бенефициарным владельцем НКО «МКС» (ООО).

#### Экономическая среда, в которой НКО «МКС» (ООО) осуществляет свою  $2.$ деятельность

Экономика Российской Федерации проявляет некоторые характерные особенности, присущие развивающимся рынкам. Экономика страны особенно чувствительна к ценам на нефть и газ. Правовое, налоговое и нормативное законодательство продолжает совершенствоваться, но допускает возможность разных толкований и подвержено часто вносимым изменениям, которые в совокупности с другими недостатками правовой и фискальной систем создают дополнительные трудности для организаций, осуществляющих свою деятельность в Российской Федерации. НКО «МКС» (ООО) осуществляет свою финансово-хозяйственную деятельность на территории Российской Федерации и поэтому подвергается рискам, связанным с состоянием экономики и финансовых рынков российской Федерации.

В 2017 году российская экономика продолжила восстанавливаться после кризиса. Экономика адаптировалась к ухудшению конъюнктуры на рынке нефти и газа и международным секторальным санкциям, введенным против Российской Федерации. Динамика ВВП вернулась в положительную зону, и рост ВВП по итогам 2017 года составил 1,5% по отношению к 2016 году, в то время как по итогам 2016 года падение ВВП составило 0,2%.

Инфляция в годовом выражении замедлилась до 2,5% к концу 2017 года против 5,4% в декабре 2016 года. Тренд на снижение инфляции позволил Банку России постепенно снижать ключевую ставку. Ключевая ставка, которая в конце 2016 года составляла 10% годовых, достигла 7,75% годовых к концу 2017 года. В феврале 2018 года ставка была снижена еще на 25 базисных пунктов до 7,5% годовых.

Российский банковский сектор в 2017 году показал прибыль в размере 790 миллиардов рублей против 930 миллиардов рублей годом ранее. Объем прибыли российского банковского сектора значительно сократился во втором полугодии 2017 года по сравнению с первым полугодием 2017 года из-за разового признания отрицательного финансового результата нескольких крупных российских банковских групп, которые проходят процедуру финансового оздоровления.

В 2017 году международные рейтинговые агентства улучшили прогнозы по суверенным кредитным рейтингам Российской Федерации: до «стабильного» агентство Moody's, до «позитивного» агентство Standard & Poor's и до «позитивного» агентство Fitch Ratings. В январе 2018 года Moody's улучшило прогноз по суверенному кредитному рейтингу Российской Федерации со «стабильного» на «позитивный», сохранив рейтинг на уровне «Ba1». В феврале 2018 года Standard & Poor's повысило суверенный кредитный рейтинг Российской Федерации со спекулятивного «ВВ+» до инвестиционного «ВВВ» с прогнозом «стабильный».

**АУДИТОРСКОЕ ЗАНЛЮЧЕНИЕ** 

 $1\overline{43}$ 

Конфликт на Украине и связанные с ним события привели к пересмотру оценок рисков ведения бизнеса в Российской Федерации в сторону увеличения. Введение экономических санкций в отношении российских граждан и юридических лиц со стороны Европейского Союза, Соединенных Штатов Америки, Японии, Канады, Австралии и других стран, а также ответных санкций, введенных правительством Российской Федерации, привело к увеличению экономической неопределенности, в том числе большей волатильности на рынках капитала, падению курса российского рубля, сокращению объема иностранных и внутренних прямых инвестиций, а также существенному снижению доступности источников долгового финансирования.

Руководство Общества осуществляет мониторинг всех изменений в текущей ситуации и принимает все необходимые меры для поддержки устойчивости и развития бизнеса Общества в современных условиях. Общество уделяет значительное внимание анализу рисков банковской деятельности и раскрывает всю необходимую информацию о политике управления рисками в примечаниях к финансовой отчетности. Однако будущие последствия сложившейся ситуации сложно прогнозировать, и текущие ожидания и оценки руководства могут отличаться от фактических результатов.

#### Основы составления финансовой отчетности  $3.$

Общие положения. Представленная финансовая отчетность является неконсолидированной финансовой отчетностью, подготовленной в соответствии с Международными стандартами финансовой отчетности (далее по тексту - «МСФО»), в которых обобщаются стандарты и трактовки, утвержденные Международным Советом по Стандартам Финансовой отчетности, включая все принятые ранее стандарты и интерпретации Постоянного комитета по интерпретациям международной финансовой отчетности, на основе правил учета по первоначальной стоимости, с поправкой на переоценку по справедливой стоимости финансовых активов.

Общество ведет бухгалтерский учет и предоставляет бухгалтерскую отчетность в валюте Российской Федерации в соответствии с российским законодательством по бухгалтерскому учету и банковской деятельности и соответствующими нормативными актами. Прилагаемая финансовая отчетность основана на данных обязательной бухгалтерской отчетности, составленной по российскому законодательству, путем корректировок и переклассификаций, необходимых для приведения ее в соответствие со всеми существенными аспектами МСФО.

Принципы учетной политики, использованные при подготовке данной финансовой отчетности, представлены ниже. Данные принципы применялись последовательно в отношении всех периодов, представленных в финансовой отчетности, если не оговорено иное.

Функциональная валюта. В качестве функциональной валюты для Общества определена валюта, используемая в основной экономической среде, в которой Общество осуществляет свою деятельность. Поскольку НКО «МКС» (ООО) зарегистрировано на территории Российской Федерации, функциональной валютой является национальная валюта Российской Федерации - российский рубль, так как она отражает экономическую сущность происходящих событий и обстоятельств.

Использование оценок и суждений. Подготовка финансовой отчетности в соответствии с МСФО требует от руководства Общества выработки оценок и суждений, влияющих на приводимые в отчетности суммы активов и обязательств, а также суммы доходов и расходов за отчетный период. Указанные оценки и связанные с ними допущения основаны на опыте прошлых лет, а также различных других факторах, учесть влияние которых было признано обоснованным в соответствующих обстоятельствах, фактические результаты конечном итоге

могут отличаться от оценочных данных. Оценки и профессиональные суждения пересматриваются на постоянной основе и анализируются на основе опыта руководства и других факторов, включая ожидания в отношении будущих событий, которые, по мнению руководства, являются обоснованными в свете текущих обстоятельств.

Изменения в бухгалтерских оценках признаются в том периоде, в котором они произошли в случае, если эти изменения затрагивают лишь данный период. Кроме того, изменения в бухгалтерских оценках могут признаваться как в периоде пересмотра, так и в будущих периодах, если они оказывают влияние на эти периоды.

Суждения, которые оказывают наиболее существенное воздействие на суммы, отражаемые в финансовой отчетности, и оценки, результатом которых могут быть значительные корректировки балансовой стоимости активов и обязательств в течение следующего финансового года, включают:

Убытки от обесценения. НКО «МКС» (ООО) проводит регулярный мониторинг дебиторской задолженности и прочих требований на наличие признаков обесценения, в том числе наличие негативной информации о финансовом положении заемщика (контрагента). При определении необходимости отражения убытков от обесценения в отчете о прибылях и убытках НКО «МКС» (ООО) выносит суждение о наличии обстоятельств, свидетельствующих об измеримом уменьшении будущих денежных потоков по данному активу. Оценка основывается на прошлом опыте и знании НКО «МКС» (ООО) в определении величины и времени будущих денежных потоков.

Амортизация. НКО «МКС» (ООО) начисляет амортизацию на основе оценочных сроков использования объектов основных средств. Оценка сроков полезного использования пересматривается на ежегодной основе.

Признание отложенного налогового актива. Признанный отложенный налоговый актив представляет собой сумму налога на прибыль, которая может быть зачтена против будущих расходов по налогу на прибыль, и отражается в консолидированном отчете о финансовом положении. Отложенный налоговый актив признается только в той степени, в которой вероятно использование соответствующего налогового зачета. Определение будущей налогооблагаемой прибыли и суммы налогового зачета, вероятных к возникновению в будущем, основано на ожиданиях руководства, которые считаются разумными в текущих условиях. См. Примечание 16.

Новые и пересмотренные стандарты Международной финансовой отчетности, которые вступили в силу с 1 января 2017 года и стали обязательными для НКО «МКС» (ООО), но не оказали существенного воздействия на финансовое положение и результаты деятельности Общества:

Поправки к МСФО (IAS) 12 «Признание отложенных налоговых активов по нереализованным убыткам» (выпущены в январе 2016 года и вступают в силу для годовых периодов, начинающихся 1 января 2017 года или после этой даты). Поправка разъясняет требования к признанию отложенных налоговых активов по нереализованным убыткам по долговым инструментам. Организация должна будет признавать налоговый актив по нереализованным убыткам, возникающим в результате дисконтирования денежных потоков по долговым инструментам с применением рыночных процентных ставок, даже если она предполагает удерживать этот инструмент до погашения, и после получения основной суммы уплата налогов не предполагается. Экономические выгоды, связанные с отложенным налоговым активом, возникают в связи с возможностью держателя долгового инструмента получить в будущем прибыль (с учетом эффекта дисконтирования) без уплаты налогов на эту прибыль, удиторское заключение

 $15$ 

Поправки к МСФО (IAS) 7 «Инициатива в сфере раскрытия информации» (выпущены 29 января 2016 года и вступают в силу для годовых периодов, начинающихся 1 января 2017 года или после этой даты). Поправки, внесенные в МСФО (IAS) 7, требуют раскрытия информации об изменениях в обязательствах, возникающих в результате финансовой деятельности, включая как изменения, обусловленные денежными потоками, так и изменения, не обусловленные ими.

Поправки к МСФО (IFRS) 12 «Раскрытие информации об участии в других организациях» -«Разъяснение сферы применения требований к раскрытию информации в MCФO (IFRS) 12» (выпущены в декабре 2016 года и вступают в силу для годовых периодов, начинающихся 1 января 2017 года или после этой даты). Поправки разъясняют, что требования к раскрытию информации в МСФО (IFRS) 12 применяются в отношении доли участия организации в дочерней организации или ассоциированной организации, которая классифицируется как предназначенная для продажи.

Опубликован ряд новых стандартов и разъяснений, которые являются обязательными для годовых периодов, начинающихся 1 января 2018 года или после этой даты, и которые Общество не применяло досрочно:

- МСФО (IFRS) 9 «Финансовые инструменты»;  $\blacksquare$
- МСФО (IFRS) 15 «Выручка по договорам с клиентами»;
- МСФО (IFRS) 16 «Аренда»;  $\blacksquare$
- Поправки к МСФО (IAS) 12 «Признание отложенных налоговых активов по нереализованным убыткам»;
- Поправки к МСФО (IAS) 7«Инициатива в сфере раскрытия информации»;

МСФО (IFRS) 9 «Финансовые инструменты: Классификация и оценка» (с изменениями, внесенными в июле 2014 года, вступает в силу для годовых периодов, начинающихся 1 января 2018 года или после этой даты). В июле 2014 выпущена финальная версия стандарта МСФО (IFRS) 9, которая включает в себя все стадии проекта по финансовым инструментам и заменяет стандарт МСФО (IAS) 39 «Финансовые инструменты: признание и оценка» и все предыдущие версии МСФО (IFRS) 9.

Основные отличия этого стандарта заключаются в следующем:

- Финансовые активы должны классифицироваться по трем категориям оценки: оцениваемые впоследствии по амортизированной стоимости, оцениваемые впоследствии по справедливой стоимости, изменения которой отражаются в составе прочего совокупного дохода, и оцениваемые впоследствии по справедливой стоимости, изменения которой отражаются в составе прибыли или убытка.
- Классификация долговых инструментов зависит от бизнес-модели управления финансовыми активами организации и от того, включают ли предусмотренные договором денежные потоки исключительно выплаты основной суммы и процентов. Если долговой инструмент удерживается для получения средств, то он может учитываться по амортизированной стоимости, если он при этом соответствует также требованию о выплате исключительно основной суммы и процентов. Долговые инструменты, отвечающие требованию о выплате исключительно основной суммы и процентов, удерживаемые в портфеле, когда организация одновременно удерживает денежные потоки активов и продает активы, могут быть отнесены к категории «оцениваемых по справедливой стоимости, изменения которой отражаются в составе прочего совокупного дохода». Финансовые активы, которые не содержат денежные потоки, отвечающие требованию о выплате исключительно основной суммы и процентов, должны оцениваться

**АУДИТОРСКОЕ ЗАКЛЮЧЕНИЕ** 

по справедливой стоимости, изменения которой отражаются в составе прибыли или убытка.

- Инвестиции в долевые инструменты всегда оцениваются по справедливой стоимости. При этом руководство может принять решение, не подлежащее изменению, о представлении изменений в справедливой стоимости в составе прочего совокупного дохода, если инструмент не предназначен для торговли. Если же долевой инструмент относится к категории «предназначенных для торговли», то изменения в справедливой стоимости представляются в составе прибыли или убытка.
- Большинство требований MCФO (IAS) 39 и в отношении классификации и оценки финансовых обязательств были перенесены в МСФО (IFRS) 9 без изменений. Основным отличием является требование к организации раскрывать эффект изменений собственного кредитного риска финансовых обязательств, отнесенных к категории «оцениваемых по справедливой стоимости через прибыль или убыток», в составе прочего совокупного дохода.
- МСФО (IFRS) 9 вводит новую модель признания убытков от обесценения: модель ожидаемых кредитных убытков. Модель предусматривает «трехэтапный» подход, основанный на изменении кредитного качества финансовых активов с момента их первоначального признания. На практике эти новые правила означают, что организации должны будут учитывать мгновенные убытки, равные ожидаемым кредитным убыткам за 12 месяцев, при первоначальном признании финансовых активов, которые не являются обесцененными кредитными активами (или ожидаемым кредитным убыткам за весь срок действия для торговой дебиторской задолженности). В тех случаях, когда имело место значительное увеличение кредитного риска, обесценение оценивается с использованием ожидаемых кредитных убытков за весь срок действия кредита, а не ожидаемых кредитных убытков за 12 месяцев. Модель предусматривает операционные упрощения для аренды и торговой дебиторской задолженности.
- Пересмотренные требования к учету хеджирования обеспечивают более тесную связь учета с управлением рисками. Данный стандарт предоставляет организациям возможность выбора учетной политики: они могут применять учет хеджирования в соответствии с МСФО (IFRS) 9 или продолжать применять ко всем отношениям хеджирования МСФО (IAS) 39, так как в стандарте в настоящее время не рассматривается учет при макрохеджировании.

Руководство Общества ожидает, что применение MCФO (IFRS) 9 в будущем может оказать влияние на представленные в отчетности суммы финансовых активов и финансовых обязательств, однако существенного влияния не ожидается.

МСФО (IFRS) 15 «Выручка по договорам с покупателями» (выпущен в мае 2014 года и вступает в силу для годовых периодов, начинающихся 1 января 2018 года или после этой даты). После вступления в силу MCФO (IFRS) 15 заменит все действующие на данный момент стандарты по признанию выручки, включая МСФО (IAS) 18 «Выручка», МСФО (IAS) 11 «Договоры на строительство» и соответствующие интерпретации.

Ключевой принцип MCФO (IFRS) 15 заключается в том, что организация должна признавать выручку в момент или по мере передачи обещанных товаров или услуг клиентам в сумме, соответствующей вознаграждению, на которое, как предприятие ожидает, оно имеет право в обмен на товары и услуги. В частности, стандарт предлагает применять единую модель, состоящую из пяти этапов, ко всем договорам с клиентами.

Пять этапов модели включают следующие:

- определить договор (договоры) с покупателем;

АУДИТОРСКОЕ ЗАКЛЮЧЕНИЕ

- определить обязательства по договору;
- определить стоимость сделки;
- распределить стоимость сделки между обязательствами по договору;
- признать выручку в момент или по мере выполнения обязательства по договору.

В соответствии с МСФО (IFRS) 15, организация признает выручку, когда или по мере того, как выполняется обязательство исполнителя, т.е. после передачи покупателю контроля над соответствующими товарами или услугами. МСФО (IFRS) 15 содержит более детальные требования в отношении учета разных типов сделки. Помимо этого, вводятся новые требования по раскрытию информации.

НКО «МКС» (ООО) не ожидает существенных изменений в результате перехода на стандарт МСФО (IFRS) 15.

МСФО (IFRS) 16 «Аренда» (выпущен в январе 2016 года и вступает в силу для годовых периолов, начинающихся 1 января 2019 года или после этой даты). Новый стандарт определяет принципы признания, оценки, представления и раскрытия информации в отчетности в отношении операций аренды. Все договоры аренды приводят к получению арендатором права использования актива с момента начала действия договора аренды, а также к получению финансирования, если арендные платежи осуществляются в течение периода времени. В соответствии с этим, MCФO (IFRS) 16 отменяет классификацию аренды в качестве операционной или финансовой, как это предусматривает MCФO (IFRS) 17, и вместо этого вводит единую модель учета операций аренды для арендаторов. Арендаторы должны будут признавать: (а) активы и обязательства в отношении всех договоров аренды со сроком действия более 12 месяцев, за исключением случаев, когда стоимость объекта аренды является незначительной; и (б) амортизацию объектов аренды отдельно от процентов по арендным обязательствам в отчете о прибылях и убытках. В отношении учета аренды у арендодателя МСФО (IFRS) 16, по сути, сохраняет требования к учету, предусмотренные МСФО (IFRS) 17. Таким образом, арендодатель продолжает классифицировать договоры аренды в качестве операционной или финансовой аренды и, соответственно, по-разному отражать их в отчетности.

В настоящее время Общество проводит оценку того, как данный новый стандарт повлияет на финансовую отчетность.

МСФО (IFRS) 17 «Договоры страхования» (выпущен в мае 2017 года и вступает в силу для годовых периодов, начинающихся 1 января 2021 года или после этой даты). Когда

МСФО (IFRS) 17 вступит в силу, он заменит собой МСФО (IFRS) 4, который был выпущен в 2005 году. MCФO (IFRS) 17 применяется ко всем видам договоров страхования (т.е. страхование жизни и страхование, отличное от страхования жизни, прямое страхование и перестрахование) независимо от вида организации, которая выпускает их, а также к определенным гарантиям и финансовым инструментам с условиями дискреционного участия. Страховщики будут отражать прибыль от группы договоров страхования за период, в течение которого они предоставляют страховое покрытие, и по мере освобождения от риска. Если группа договоров является или становится убыточной, организация будет сражу же отражать убыток.

НКО «МКС» (ООО) не ожидает существенных изменений в результате перехода на стандарт МСФО (IFRS) 17.

Ежегодные усовершенствования МСФО, период 2012-2014 годов (выпущены в декабре 2016 года) включают ряд поправок к различным МСФО:

АУАИТОРСКОЕ ЗАНЛЮЧЕНИЕ

Поправки к МСФО (IAS) 28 «Инвестиции в ассоциированные организации и совместные предприятия» - разъяснение того, что решение оценивать объекты инвестиции по справедливой стоимости через прибыль или убыток должно приниматься отдельно для каждой инвестиции.

Поправки разъясняют следующее:

• Организация, которая специализируется на венчурных инвестициях, или другая аналогичная организация может принять решение оценивать инвестиции в ассоциированные организации и совместные предприятия по справедливой стоимости через прибыль или убыток. Такое решение принимается отдельно для каждой инвестиции при первоначальном признании.

• Если организация, которая сама не является инвестиционной организацией, имеет долю участия в ассоциированной организации или совместном предприятии, являющихся инвестиционными организациями, то при применении метода долевого участия такая организация может решить сохранить оценку по справедливой стоимости, примененную ее организацией совместным предприятием, ассоциированной ИЛИ являющимися инвестиционными организациями, к своим собственным долям участия в дочерних организациях. Такое решение принимается отдельно для каждой ассоциированной организации или совместного предприятия, являющихся инвестиционными организациями, на более позднюю из следующих дат: (а) дату первоначального признания ассоциированной организации или совместного предприятия, являющихся инвестиционными организациями; (б) дату, на которую ассоциированная организация или совместное предприятие становятся инвестиционными организациями; и (в) дату, на которую ассоциированная организация или совместное предприятие, являющиеся инвестиционными организациями, впервые становятся материнскими организациями.

#### Поправки к MCФO (IFRS) 4 «Применение MCФO (IFRS) 9 «Финансовые инструменты» вместе с МСФО (IFRS) 4 «Договоры страхования».

Данные поправки устраняют проблемы, возникающие в связи с применением нового стандарта по финансовым инструментам, MCФO (IFRS) 9, до внедрения MCФO (IFRS) 17 «Договоры страхования», который заменяет собой МСФО (IFRS) 4. Поправки предусматривают две возможности для организаций, выпускающих договоры страхования: временное освобождение от применения MCФO (IFRS) 9 и метод наложения. Временное освобождение впервые применяется в отношении отчетных периодов, начинающихся 1 января 2018 г. или после этой даты. Организация может принять решение о применении метода наложения, когда она впервые применяет MCФO (IFRS) 9, и применять данный метод ретроспективно в отношении финансовых активов, классифицированных по усмотрению организации при переходе на МСФО (IFRS) 9. При этом организация пересчитывает сравнительную информацию, чтобы отразить метод наложения, в том и только в том случае, если она пересчитывает сравнительную информацию при применении МСФО (IFRS) 9.

#### Разъяснение КРМФО (IFRIC) 22 «Операции в иностранной валюте и предварительная оплата».

В разъяснении поясняется, что датой операции для целей определения обменного курса, который должен использоваться при первоначальном признании соответствующего актива, расхода или дохода (или его части) при прекращении признания немонетарного актива или немонетарного обязательства, возникающих в результате совершения или получения предварительной оплаты, является дата, на которую организация первоначально признает немонетарный актив или немонетарное обязательство, возникающие в результате совершения или получения предварительной оплаты. Разъяснение вступает в силу в отношении годовых

**3AKNWYEH** AYAMIOPCKOE

отчетных периодов, начинающихся 1 января 2018 г. или после этой даты.

Разъяснение КРМФО (IFRIC) 23 «Неопределенность в отношении правил исчисления налога на прибыль».

Разъяснение рассматривает порядок учета налога на прибыль, когда существует неопределенность налоговых трактовок, что влияет на применение МСФО (IAS) 12. Разъяснение не применяется к налогам или сборам, которые не относятся к сфере применения МСФО (IAS) 12, а также не содержит особых требований, касающихся процентов и штрафов, связанных с неопределенными налоговыми трактовками. Организация должна решить, рассматривать ли каждую неопределенную налоговую трактовку по отдельности или вместе с одной или несколькими другими неопределенными налоговыми трактовками. Необходимо использовать подход, который позволит с большей точностью предсказать результат разрешения неопределенности. Разъяснение также затрагивает предположения, которые организация делает для рассмотрения трактовок налоговыми органами, а также как она рассматривает изменения в фактах и обстоятельствах. Разъяснение вступает в силу в отношении годовых отчетных периодов, начинающихся 1 января 2019 г. или после этой даты.

НКО «МКС» (ООО) ожидает, что данные новые стандарты и разъяснения не окажут влияния на финансовую отчетность Общества.

#### Основные принципы учетной политики  $\boldsymbol{4}$ .

Первоначальное признание финансовых инструментов. При первоначальном признании финансового актива или финансового обязательства НКО «МКС» (ООО) отражает его по справедливой стоимости, плюс, в случае финансового актива, который не оценивается по справедливой стоимости через прибыль или убыток, затраты по сделке, прямо связанные с приобретением финансового актива. Наилучшим подтверждением справедливой стоимости при первоначальном признании является цена сделки. Прибыль или убыток при первоначальном признании учитывается только в том случае, если есть разница между справедливой стоимостью и ценой сделки, подтверждением которой могут служить другие наблюдаемые текущие сделки с тем же инструментом на рынке или метод оценки, который в качестве базовых данных использует только данные, наблюдаемые на открытом рынке.

Покупка и продажа финансовых активов, поставка которых должна производиться в сроки, установленные законодательством или обычаями делового оборота для данного рынка (покупка и продажа по «стандартным условиям»), отражаются на дату совершения сделки, то есть на дату, когда Общество обязуется получить или поставить финансовый инструмент. Все другие операции по приобретению и продаже признаются, когда Общество становится стороной договора в отношении данного финансового инструмента.

Обесценение финансовых активов, отражаемых по амортизированной стоимости. Для отражения в отчетности принятых рисков Общество на каждую отчетную дату оценивает наличие объективных признаков обесценения финансовых активов, за исключением оцениваемых по справедливой стоимости через прибыль или убыток. Финансовый актив определяется как обесцененный, когда существует объективное свидетельство обесценения в результате одного или более событий, произошедших после первоначального признания актива («событие убытка»), и если это событие убытка оказывает такое воздействие на предполагаемые будущие потоки денежных средств по финансовому активу, которое поддается достоверной оценке. Эта оценка проводится индивидуально по финансовым активам, каждый из которых считается значительным, или коллективно для финансовых активов, когда каждый из них не является значительным. В случае, если у Общества отсутствують объективные доказательства обесценения для индивидуально оцененного финансового актива (независимо от его существенности), этот актив включается в группу финансовых активов с аналогичными характеристиками кредитного риска и оценивается в совокупности с ними на предмет обесценения. Основным фактором, который Общество принимает во внимание при рассмотрении вопроса об обесценении финансового актива, является его просроченный статус. Ниже перечислены основные критерии, на основе которых определяется наличие объективных признаков убытка от обесценения:

- $\blacksquare$ просрочка любого очередного платежа и при этом несвоевременная оплата не может объясняться задержкой в работе расчетных систем;
- заемщик испытывает существенные финансовые трудности, что подтверждается финансовой информацией о заемщике, находящейся в распоряжении Общества;
- заемщику грозит банкротство или финансовая реорганизация;
- существует негативное изменение платежного статуса заемщика, обусловленное изменениями национальных или местных экономических условий, оказывающих воздействие на заемщика;
- стоимость обеспечения существенно снижается в результате ухудшения ситуации на рынке.

Общество не признает убытков от обесценения при первоначальном признании финансовых активов.

Будущие потоки денежных средств в группе финансовых активов, которые оцениваются совокупно на предмет обесценения, определяются на основе контрактных денежных потоков, связанных с данными активами, и на основе статистики, имеющейся у руководства, в отношении просроченных сумм, которые возникнут в будущем в результате прошлых событий убытка, а также успешного возмещения просроченной задолженности. Опыт прошлых лет корректируется на основании текущих наблюдаемых данных для отражения воздействия текущих условий, которые не повлияли на предшествующие периоды, а также для устранения эффекта прошлых событий, не существующих в текущем периоде.

Если условия обесцененного финансового актива, отражаемого по амортизированной стоимости, пересматриваются или изменяются каким-либо образом в связи с финансовыми трудностями заемщика или эмитента, обесценение определяется с использованием первоначальной эффективной процентной ставки до изменения условий. После этого прекращается признание финансового актива, условия которого были пересмотрены, и признается новый актив по справедливой стоимости, но только если риски и выгоды, связанные с данным активом, значительно изменились. Это, как правило, подтверждается значительной разницей приведенной стоимости первоначальных и новых ожидаемых денежных потоков.

Убытки от обесценения признаются путем создания оценочного резерва в размере, необходимом для снижения балансовой стоимости актива до текущей стоимости ожидаемых будущих денежных потоков (не учитывая будущие, еще не понесенные убытки), дисконтированных по первоначальной эффективной процентной ставке для данного актива.

Если в последующем периоде сумма убытка от обесценения финансового актива снижается, и это снижение может быть объективно отнесено к событию, наступившему после признания обесценения финансового актива, ранее отраженный убыток от обесценения восстанавливается посредством корректировки созданного резерва через отчет о прибылях и убытках за год.

Финансовые активы, погашение которых невозможно и в отношении которых завершены все необходимые процедуры с целью полного или частичного возмещения и определена окончательная сумма убытка, списываются за счет сформированного резерва на возможные AVANTOPCKOE 3AKAW4EHME потери от обесценения.

ФИНБИЗНЕСКОНСАЛТ 221

Прекращение признания финансовых инструментов. Общество прекращает признавать финансовые активы, (а) когда эти активы погашены или права, связанные с этими активами, истекли иным образом, или (б) Общество передало права на денежные потоки от финансовых активов либо сохранило права на получение денежных поступлений от такого актива с одновременным принятием на себя обязательства выплатить их в полном объеме третьему лицу без существенных задержек, либо заключило соглашение о передаче, и при этом (1) также передало по существу все риски и выгоды, связанные с владением этими активами, или (2) не передало и не сохранило, по существу, все риски и выгоды, связанные с владением этими активами, но утратило право контроля в отношении данных активов. Контроль сохраняется, если контрагент не имеет практической возможности полностью продать актив несвязанной третьей стороне без введения ограничений на продажу.

Прекращение признания финансового обязательства происходит в случае исполнения, отмены или истечения срока действия соответствующего обязательства. При замене одного существующего финансового обязательства другим обязательством перед тем же кредитором на существенно отличных условиях или в случае внесения существенных изменений в условия существующего обязательства прекращается признание первоначального обязательства, а новое обязательство отражается в учете по справедливой стоимости с признанием разницы в балансовой стоимости обязательств в составе прибыли или убытка.

Ключевые методы оценки. Финансовые инструменты отражаются по справедливой стоимости или амортизированной стоимости в зависимости от их классификации. Ниже представлено описание этих методов оценки.

Справедливая стоимость представляет собой цену, которая была бы получена при продаже актива или уплачена при передаче обязательства в условиях обычной сделки между участниками рынка на дату оценки на основном рынке или, в случае его отсутствия, на наиболее выгодном рынке, к которому у Общества есть доступ на указанную дату.

Справедливая стоимость представляет собой текущую цену спроса на финансовые активы, текущую цену предложения на финансовые обязательства, котируемые на активном рынке, и среднюю цену между текущей ценой спроса и предложения, когда Общество находится в короткой и длинной позиции по одному и тому же финансовому инструменту. Финансовый инструмент является котируемым на активном рынке, если котировки по данным инструментам регулярно определяются, и информация о них является доступной на фондовой бирже через информационно-аналитические системы или в иных информационных источниках, при этом такие котировки представляют собой результат реальных и регулярных рыночных сделок, осуществляемых на стандартных рыночных условиях. При отсутствии текущих котировок на активном рынке для определения справедливой стоимости на дату составления отчетности может применяться последняя имеющаяся котировка по данным внешних независимых источников, если с момента ее определения до отчетной даты не произошло существенного изменения экономических условий.

В основе определения справедливой стоимости лежит допущение о непрерывности деятельности организации, которая не имеет намерения или необходимости ликвидироваться или осуществлять операции на невыгодных условиях. Таким образом, справедливая стоимость не эквивалентна сумме, получаемой Обществом при совершении сделки под принуждением, принудительной ликвидацией или распродаже имущества в счет погашения долгов.

Для определения справедливой стоимости финансовых инструментов, по которым отсутствует информация о рыночных ценах (котировках) из внешних источников, используется модель дисконтируемых денежных потоков. В случае, если существует метод оценки финансового инструмента, широко применяемый участниками рынка, подтвердивший надежность оценок и

значений цен, полученных по результатам проведения фактических рыночных сделок, для определения цены инструмента может использоваться такой метод оценки. Для расчетов с помощью данных методов оценки может оказаться необходимым сформировать суждения, не подтвержденные наблюдаемыми рыночными данными. В случае если изменение суждений в сторону возможной альтернативы ведет к существенным изменениям прибыли, доходов, общих активов или обязательств, необходимые раскрытия приведены в данной финансовой отчетности.

Общество классифицирует информацию, используемую при определении справедливой стоимости финансового инструмента в зависимости от значимости исходных данных, используемых при оценках, следующим образом:

- текущие, не требующие корректировок цены (котировки) активного рынка по финансовым инструментам, одинаковым с оцениваемым финансовым инструментом, к которым Общество может получить доступ на дату оценки (1 уровень);
- в случае отсутствия информации о текущих ценах (котировках) цена совершенной на активном рынке самой последней сделки, если с момента ее проведения до конца отчетного периода не произошло существенных изменений экономических условий, и текущие цены (котировки) по сопоставимым финансовым инструментам, если со времени совершения сделки условия изменились (уровень 2);
- цены, рассчитанные с помощью методик оценки, исходные данные для которых не основаны на наблюдаемых рыночных данных (уровень 3).

Амортизированная стоимость представляет собой стоимость финансового инструмента при первоначальном признании за вычетом полученных или выплаченных денежных средств (основной суммы, процентных доходов (расходов) и иных платежей, определенных условиями договора), скорректированная на величину накопленной амортизации, разницы между первоначально признанной и фактически получаемой (выплачиваемой) по финансовому инструменту суммой (премия или дисконт), а также на величину признанного обесценения финансового актива. Амортизация указанной разницы осуществляется с применением метода эффективной ставки процента. Наращенные проценты включают амортизацию отложенных затрат на совершение сделки при первоначальном признании и премий или дисконтов с использованием метода эффективной ставки процента. Наращенные процентные доходы и наращенные процентные расходы, включая наращенный купонный доход и амортизированный дисконт и премию, не показываются отдельно, а включаются в балансовую стоимость статей отчета о финансовом положении.

Метод эффективной процентной ставки представляет собой метод расчета амортизированной стоимости финансового актива или финансового обязательства и распределения процентного дохода или процентного расходы в течение соответствующего периода с целью получения постоянной процентной ставки (эффективной процентной ставки) на балансовую стоимость инструмента. Эффективная процентная ставка - это ставка, которая обеспечивает точное дисконтирование расчетных будущих денежных платежей или поступлений на протяжении ожидаемого времени существования финансового инструмента или, если применимо, более короткого периода до чистой балансовой стоимости финансового актива или обязательства. При расчете эффективной ставки процента НКО «МКС» (ООО) оценивает потоки денежных средств с учетом всех договорных условий в отношении финансового инструмента, но не учитывает будущие кредитные убытки. Такой расчет включает все комиссии и сборы, выплаченные и полученные сторонами по договору и составляющие неотъемлемую часть эффективной процентной ставки, а также затраты по сделке и все другие премии или скидки.

AVANTOPCKOE 3AKAWYEHME

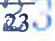

 $\mathcal{Q}^{\mathcal{E}}$  ,

Затраты по сделке являются дополнительными затратами прямо связаны с приобретением, выпуском или выбытием финансового инструмента. Дополнительные затраты - это затраты, которые не были бы понесены, если бы сделка не состоялась. Затраты по сделке включают вознаграждение и комиссионные, уплаченные агентам, брокерам, дилерам, сборы, уплачиваемые регулирующим органам и фондовым биржам, а также налоги и сборы, взимаемые при передаче собственности. Затраты на осуществление сделки не включают премии или дисконты по долговым обязательствам, затраты на финансирование, внутренние административные расходы или затраты на хранение.

Принципы бухгалтерского учета, используемые для оценки стоимости финансовых активов и обязательств, раскрываются в соответствующих положениях учетной политики, описанных ниже.

Денежные средства и их эквиваленты. Денежные средства и их эквиваленты являются статьями, которые легко конвертируются в определенную сумму денежной наличности и подвержены незначительному изменению стоимости.

Денежные средства и их эквиваленты включают в себя остатки по счетам в Банке России (за исключением остатков на счетах обязательных резервов), остатки на корреспондентских счетах в кредитных организациях. Из состава денежных средств и их эквивалентов исключаются суммы, в отношении которых имеются какие-либо ограничения на их использование.

Обязательные резервы на счетах в Банке России. Обязательные резервы на счетах в Банке России представляют собой средства, депонированные в Банке России, по которым не начисляются проценты и которые не предназначены для финансирования ежедневных операций Общества. Следовательно, они исключаются из состава денежных средств и эквивалентов денежных средств для целей составления отчета о движении денежных средств.

Основные средства отражаются по стоимости приобретения, Основные средства. скорректированной до эквивалента покупательной способности валюты Российской Федерации на 1 января 2003 года, для активов, приобретенных до 1 января 2003 года, за вычетом накопленного износа и резерва под обесценение (в случае, где это необходимо).

Незавершенное строительство учитывается по первоначальной стоимости за вычетом резерва под обесценение (там, где это необходимо). По завершении строительства активы переводятся в соответствующую категорию основных средств и отражаются по балансовой стоимости на момент перевода. Незавершенное строительство не подлежит амортизации до момента ввода в эксплуатацию.

Затраты по незначительному ремонту и техническому обслуживанию относятся на расходы по мере их возникновения. Затраты по замене крупных компонентов основных средств капитализируются с последующим списанием замененного компонента.

На каждую отчетную дату Общество определяет наличие любых признаков обесценения основных средств. Если такие признаки существуют, Общество производит оценку возмещаемой стоимости, которая определяется как наибольшая из справедливой стоимости за вычетом затрат на продажу, и ценности использования.

Ценность использования представляет собой дисконтированную стоимость будущих потоков денежных средств, которые предполагается получить от основных средств. Расчет ценности использования включает оценку будущего притока и оттока денежных средств в связи с дальнейшим использованием основных средств и в результате их выбытия в конце срока службы, а также применение соответствующей ставки дисконта.

AYAMIOPCHOE 3AKARHEHME

В случаях, когда балансовая стоимость основного средства превышает его расчетную возмещаемую стоимость, балансовая стоимость данного актива уменьшается до возмещаемой стоимости, а образующаяся разница отражается в отчете о прибылях и убытках как убыток от обесценения. Расчетная возмещаемая стоимость определяется как наибольшая из справедливой стоимости за вычетом затрат на продажу и ценности использования.

Убыток от обесценения, отраженный для какого-либо актива в предыдущие годы. восстанавливается, если имело место изменение в оценках, использованных для определения ценности использования или его справедливой стоимости за вычетом затрат на продажу.

Прибыли и убытки, возникающие в результате выбытия основных средств, определяются как разница между чистыми поступлениями от выбытия и балансовой стоимостью основных средств, и отражаются в отчете о прибылях и убытках.

Амортизация. Стоимость объекта основных средств подлежит амортизации в каждом отчетном периоде в течение всего срока его полезной службы (предполагаемого периода использования амортизируемого актива). Амортизация за период отражается в составе отчета о прибылях и убытках по статье «операционные расходы». Амортизация начисляется по методу равномерного списания стоимости основных средств в течение периода их полезного использования с применением следующих годовых норм амортизации:

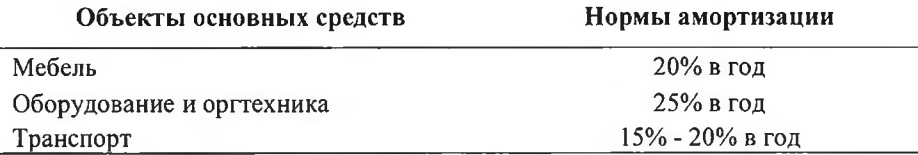

Остаточная стоимость актива представляет собой оценочную сумму, которую НКО «МКС» (ООО) получило бы в настоящий момент в случае продажи актива за вычетом предполагаемых затрат на выбытие, если состояние и возраст данного актива уже соответствует возрасту и состоянию, которое данный актив имел бы в конце срока полезного использования. Остаточная стоимость актива равна нулю, если Общество намерено использовать активы до конца физического срока их эксплуатации. Остаточная стоимость и срок полезного использования активов пересматриваются, и, если необходимо, корректируются на каждую отчетную дату.

Нематериальные активы. Нематериальным активом является веб-сайт НКО «МКС» (ООО), внешнего пользования. Нематериальные активы первоначально предназначенный для оцениваются по стоимости приобретения. После первоначального признания нематериальные активы отражаются по стоимости приобретения за вычетом накопленной амортизации и убытков от обесценения. Нематериальные активы имеют ограниченные или неограниченные сроки полезного использования. Нематериальные активы с ограниченным сроком полезного использования амортизируются в течение срока полезного использования, составляющего не более 5 лет, и анализируются на предмет обесценения в случае наличия признаков возможного обесценения. Сроки и порядок амортизации нематериальных активов с ограниченным сроком полезного использования анализируются как минимум в конце каждого отчетного года.

Операционная аренда. Когда Общество выступает в роли арендатора и все риски и выгоды от владения объектом аренды не передаются арендодателем Обществу, сумма платежей по договорам операционной аренды отражается в отчете о прибылях и убытках с использованием метода равномерного списания в течение срока действия договора аренды.

**Финансовая аренда.** Если НКО «МКС» (ООО) выступает в роли арендатора и все риски и выгоды, связанные с владением, передаются Обществу, активы, полученные в аренду, отражаются и в составе основных средств, и в составе обязательств НКО («МКС» (ООО) как

обязательство по выплате будущих арендных платежей в суммах, равных справедливой стоимости арендуемого имущества на дату начала финансовой аренды или, если эта сумма ниже, дисконтированной стоимости минимальных арендных платежей за весь срок договора аренды, величина каждого из которых определяется при заключении договора. В качестве коэффициента дисконтирования используется процентная ставка, рассчитанная из условий договора аренды.

Каждый минимальный арендный платеж частично относится на погашение обязательства, частично – на финансовые расходы. Финансовые расходы по активу, полученному в аренду, распределяются таким образом, чтобы получилась постоянная периодическая ставка процента на остаток обязательства для каждого периода. Арендные обязательства за вычетом будущих финансовых расходов отражаются по статье «Прочие обязательства». Финансовые расходы по аренде отражаются в отчете о прибылях и убытках по статье «Процентные расходы».

Средства кредитных организаций и клиентов. Средства кредитных организаций и клиентов отражаются по первоначальной стоимости, равной сумме полученных средств за вычетом затрат на совершение сделки.

Доля участника Общества. Участники Общества в соответствии с Уставом Общества вправе выйти из Общества путем отчуждения доли Обществу в обмен на пропорциональную долю в чистых активах Общества, а в случае ликвидации Общества - получить часть имущества, оставшегося после расчетов с кредиторами, или его действительную стоимость. Базируясь на своем профессиональном суждении руководство Общества классифицировало доли в чистых активах, принадлежащие участникам, как элементы собственного капитала.

Уставный капитал. Уставный капитал Общества отражается по первоначальной стоимости, скорректированной до эквивалента покупательной способности российского рубля по состоянию за 31 декабря 2002 года, для взносов в уставный капитал, осуществленных до 1 января 2003 года.

Резервы под обязательства и отчисления. Резервы отражаются в отчетности при появлении к НКО «МКС» (ООО) обязательств (правовых или вытекающих из сложившейся деловой практики), ставших результатом прошлых событий. При этом представляется вероятным, что для урегулирования этой обязанности Обществу потребуется выбытие ресурсов, содержащих экономические выгоды, и возможно выполнить надежную оценку величины этой обязанности.

Налог на прибыль. В финансовой отчетности отражены расходы по налогу на прибыль в соответствии с требованиями действующего законодательства Российской Федерации. Расходы по налогу на прибыль в отчете о прибылях и убытках включают текущий налог на прибыль и изменения в отложенном налоге на прибыль.

Текущий налог на прибыль рассчитывается на основе сумм, ожидаемых к уплате налоговым органам или возмещению налоговыми органами в отношении налогооблагаемой прибыли (убытка) за текущий и предшествующие периоды, с применением ставок налога на прибыль, действующих на конец отчетного периода. Налогооблагаемая прибыль (убыток) основаны на оценочных показателях, если финансовая отчетность утверждается до подачи соответствующих налоговых деклараций. Расходы по налогам, за исключением налога на прибыль, отражаются в составе операционных расходов.

Отложенный налог на прибыль рассчитывается по методу балансовых активов и обязательств в отношении всех временных разниц между налоговой базой активов и обязательств и их балансовой стоимостью в соответствии с финансовой отчетностью. Активы и обязательства по отложенному налогообложению определяются с использованием ставок налогообложения, которые действуют или по существу вступили в силу на конец отчетного периода, и которые,

как предполагается, будут применимы в том периоде, когда активы будут реализованы, а обязательства погашены. Отложенные налоговые обязательства, как правило, отражаются в отношении всех временных разниц, увеличивающих налогооблагаемую прибыль, кроме случая, когда отложенное налоговое обязательство возникает в результате первоначального признания актива или обязательства по сделке, которая на момент ее совершения не влияет ни на бухгалтерскую прибыль, ни на облагаемую прибыль или убыток. Отложенные налоговые требования отражаются с учетом вероятности наличия в будущем налогооблагаемой прибыли, достаточной для использования образовавшихся налоговых требований, кроме случая, когда отложенные налоговые активы возникают в результате первоначального признания актива или обязательства по сделке, которая на момент ее совершения не влияет ни на бухгалтерскую прибыль, ни на облагаемую прибыль или убыток.

Балансовая стоимость отложенного налогового актива пересматривается на каждую отчетную дату и снижается в той степени, в которой более не является вероятным получение достаточной налогооблагаемой прибыли, которая позволит использовать все или часть отложенных налоговых активов. Непризнанные отложенные налоговые активы пересматриваются на каждую отчетную дату и признаются в той степени, в которой появляется вероятность того, что будущая налогооблагаемая прибыль позволит использовать отложенные налоговые активы.

Отложенный налог на прибыль, возникающий при переоценке по справедливой стоимости финансовых активов, имеющихся в наличии для продажи, основных средств с признанием данной переоценки в прочих компонентах совокупного дохода отчет о совокупном доходе также отражается в отчете о совокупном доходе. При реализации данных активов соответствующие суммы отложенного налога на прибыль отражаются в отчете о прибылях и убытках.

Отложенные налоговые активы и обязательства зачитываются друг против друга, если имеется юридически закрепленное право зачета текущих налоговых активов и обязательств.

Отражение доходов и расходов. Процентные доходы и расходы отражаются по методу начисления с использованием метода эффективной процентной ставки. Такой расчет включает распределение по времени всех комиссий и сборов, уплаченных и полученных сторонами договора и составляющих неотъемлемую часть эффективной процентной ставки, затрат по сделке, а также всех прочий премий или дисконтов. Комиссии, относящиеся к эффективной процентной ставке, включают комиссии, полученные или уплаченные в связи с приобретением финансового актива или выпуском финансового обязательства.

Если возникает сомнение относительно возможности погашения кредитов и прочих долговых инструментов, их стоимость снижается до возмещаемой стоимости с последующим отражением процентного дохода на основе эффективной процентной ставки, которая использовалась для дисконтирования будущих денежных потоков с целью определения суммы обесценения.

Комиссионные и прочие доходы и расходы отражаются, как правило, по методу начисления в течение периода предоставления услуги в зависимости от степени завершенности конкретной сделки, определяемой как доля фактически оказанной услуги в общем объеме услуг, которые должны быть предоставлены. Доходы от оказания услуг, предусматривающих длительный период обслуживания, признаются каждый отчетный период пропорционально объему оказанных услуг.

Обязательства кредитного характера. В ходе своей деятельности Общество принимает на себя обязательства кредитного характера, такие как предоставленные поручительства. Основная цель данных инструментов – обеспечение предоставления средств клиентов по мере необходимости. Поручительства представляют собой безотзывные обязательства осуществлять платежи в случае невыполнения клиентом своих обязательств перед третьими сторонами, и подвержены такому же кредитному риску, как кредиты. Под обязательства кредитного характера создаются резервы, если есть вероятность возникновения убытков по таким обязательствам.

Переоценка иностранной валюты. Финансовая отчетность представлена в валюте Российской Федерации, российских рублях, которая является функциональной валютой Общества и валютой представления отчетности.

Денежные активы и обязательства в иностранной валюте пересчитываются в валюту Российской Федерации по установленному Банком России официальному курсу иностранной валюты по отношению к рублю на конец отчетного периода. Положительные и отрицательные курсовые разницы, возникающие при пересчете денежных активов и обязательств в функциональную валюту Общества, отражаются в отчете о прибылях и убытках по статье «доходы за вычетом расходов от переоценки иностранной валюты».

Операции в иностранной валюте отражаются по установленному Банком России официальному курсу иностранной валюты по отношению к рублю, действующему на дату осуществления операции. Курсовая разница, возникающая в результате проведения расчетов по операциям в иностранной валюте по курсу, отличному от официального курса иностранной валюты по отношению к рублю, установленному Банком России, включается в отчет о прибылях и убытках по статье «доходы за вычетом расходов по операциям с иностранной валютой».

На 31 декабря 2017 года установленный Банком России официальный курс иностранной валюты по отношению к российскому рублю, используемый для переоценки остатков по счетам в иностранной валюте, составлял 57,6002 рубля за 1 доллар США и 68,8668 рубля за 1 евро (31 декабря 2016 года: 60,6569 рубля за 1 доллар США и 63,8111 за 1 евро).

Взаимозачеты. Финансовые активы и обязательства взаимозачитываются, и в отчете о финансовом положении отражается чистая величина только в тех случаях, когда существует законодательно установленное право произвести взаимозачет отраженных сумм, а также намерение либо произвести взаимозачет, либо одновременно реализовать актив и урегулировать обязательство.

Учет влияния инфляции. До 31 декабря 2002 года в Российской Федерации сохранялись относительно высокие темпы инфляции, и согласно МСФО (IAS) 29 «Финансовая отчетность в условиях гиперинфляции», Российская Федерация считалась страной с гиперинфляционной экономикой.

Влияние применения MCФO (IAS) 29 заключается в том, что неденежные статьи финансовой отчетности, включая компоненты капитала, были пересчитаны в единицах измерения, действующих за 31 декабря 2002 года, путем применения соответствующих индексов инфляции к первоначальной стоимости, и в последующие периоды учет осуществлялся на основе полученной пересчитанной стоимости.

Суммы корректировок были рассчитаны на основании коэффициентов пересчета, основанных на индексах потребительских цен Российской Федерации (ИПЦ), опубликованных Федеральной службой государственной статистики (до 2004 года - Государственный комитет Российской Федерации по статистике), и в соответствии с индексами, полученными из других источников за периоды до 1992 года.

По мнению Руководства НКО «МКС» (ООО), с 1 января 2003 года Российская Федерация больше не отвечает критериям, установленным МСФО (IAS) 29 «Финансовая отчетность в условиях гиперинфляции», и поэтому Общество не применяет указанный стандарт к текущим отчетным периодам.

Заработная плата и связанные с ней отчисления. Расходы, связанные с начислением заработной платы, выплат по отпускам, взносов в Пенсионный фонд, Фонд социального страхования, Фонд обязательного медицинского страхования Российской Федерации производятся по мере осуществления соответствующих работ сотрудниками Общества, а расходы, связанные с начислением пособий по временной нетрудоспособности и уходу за ребенком - при их наступлении.

НКО «МКС» (ООО) принимает на себя обязательства по выплатам, связанным с неиспользованными отпусками работникам Общества. Такие обязательства отражаются в отчете о финансовом положении по строке «прочие обязательства» одновременным отражением в отчете о прибылях и убытках в части отпусков, приходящихся на отчетный период.

**Операции со связанными сторонами.** НКО «МКС» (ООО) проводит операции со связанными сторонами. Стороны считаются связанными, если одна из них имеет возможность контролировать другую, либо вместе с другой стороной находится под общим контролем, либо находится под совместным контролем другой стороны и третьего лица или может оказывать существенное влияние при принятии другой стороной финансовых и операционных решений. При рассмотрении взаимоотношений со связанными сторонами Общество принимает во внимание экономическое содержание таких взаимоотношений, а не только их юридическую форму.

#### 5. Денежные средства и их эквиваленты

Состав денежных средств и их эквивалентов раскрыт в нижеприведенной таблице:

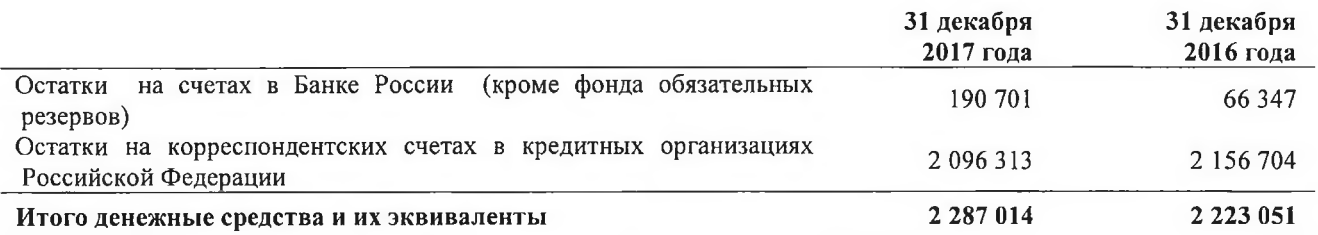

По состоянию на 31 декабря 2017 года остатки на счетах по учету обязательных резервов в Банке России отсутствовали по причине применения НКО «МКС» (ООО) для расчета усредненной величины обязательных резервов коэффициента усреднения, равного 1, установленного Банком России для расчетных небанковских кредитных организаций. По состоянию на 31 декабря 2016 года остатки на счетах по учету обязательных резервов в Банке России составляли 147 256 тысяч рублей.

Обязательные резервы на счетах в Банке России представляют собой средства, депонированные в Банке России и не предназначенные для финансирования текущих операций Общества. Следовательно, они исключаются из состава денежных средств и их эквивалентов. В соответствии с законодательством Российской Федерации на остатки денежных средств на счетах обязательного резервирования не начисляются проценты.

По состоянию на 31 декабря 2017 года из состава денежных средств и их эквивалентов НКО «МКС» (ООО) исключаются остатки денежных средств на корреспондентских счетах в кредитных организациях, у которых Банком России отозвана лицензия на осуществление банковских операций, в размере 521 855 тысяч рублей (на 31 декабря 2016 года: 521 923 тысяч рублей). По данным активам НКО «МКС» (ООО) создан резерв под обесценение в размере АУДИТОРСКОЕ ЗАКЛЮЧЕНИЕ 100%.

В таблице ниже приведен анализ остатков с кредитными организациями - корреспондентами по кредитному качеству в соответствии с наличием рейтингов международных рейтинговых агентств по состоянию на 31 декабря 2017 года:

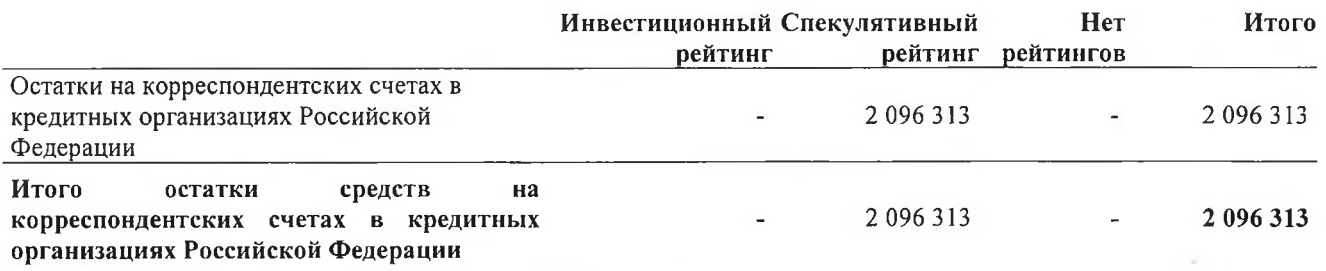

В таблице ниже приведен анализ остатков с кредитными организациями - корреспондентами по кредитному качеству в соответствии с наличием рейтингов международных рейтинговых агентств по состоянию на 31 декабря 2016 года:

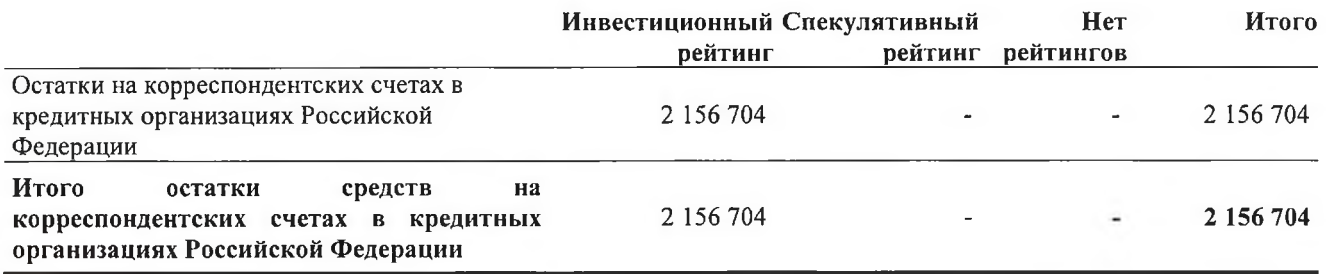

Анализ денежных средств и их эквивалентов по срокам погашения представлен в Примечании 17. Информация по операциям со связанными сторона раскрыта в Примечании 19. Справедливая стоимость денежных средств и их эквивалентов представлена в Примечании 20.

#### 6. Основные средства

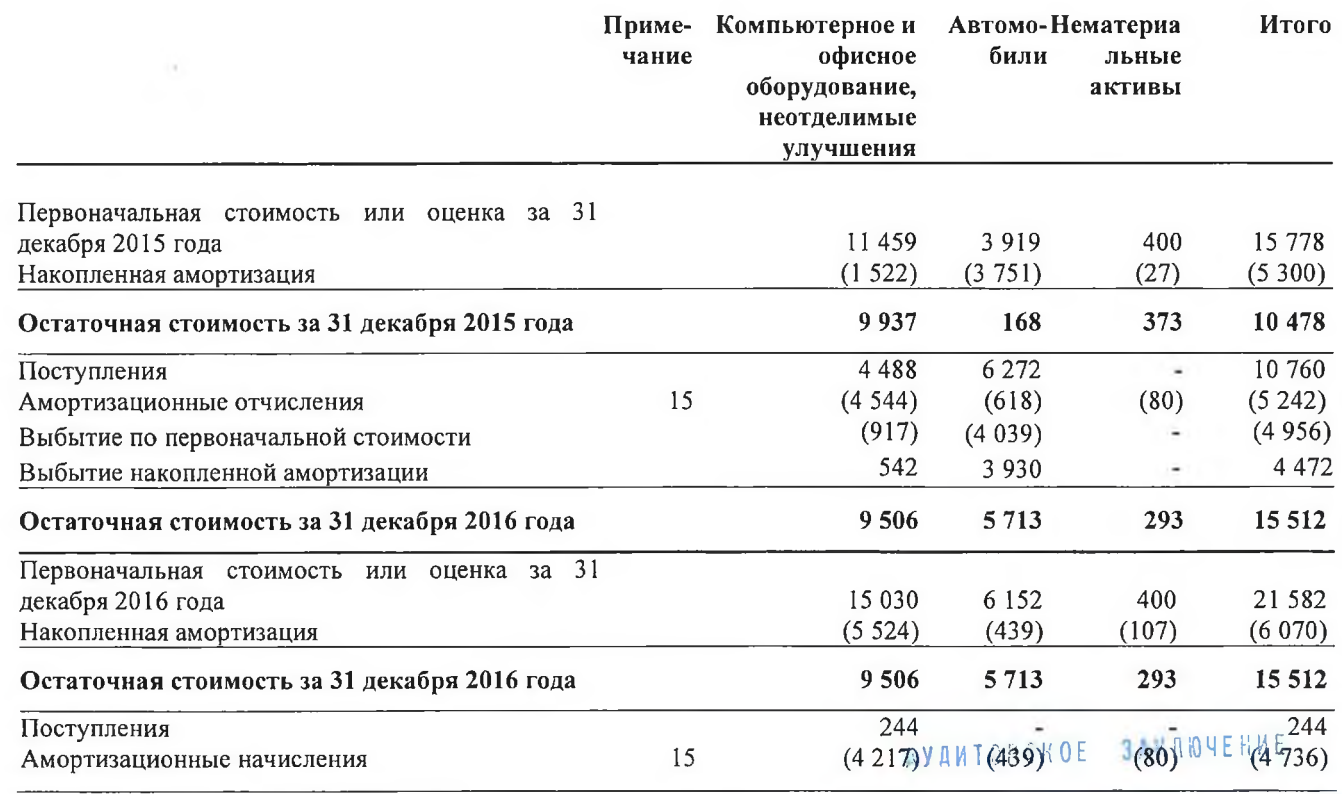

**OWHEN3HECKOHCANT 3030** 

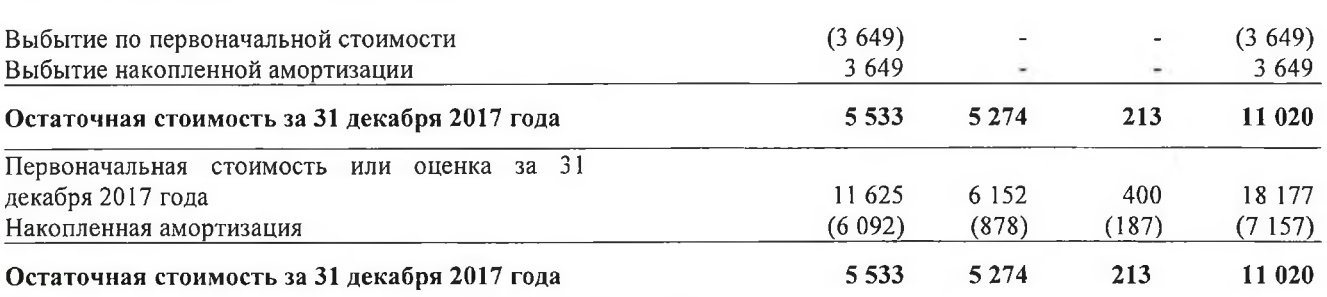

По состоянию на 31 декабря 2017 года и на 31 декабря 2016 года ликвидационная стоимость основных средств не рассчитывалась, так как, по мнению НКО «МКС» (ООО), по окончании срока использования основного средства она приближается к нулю.

По состоянию на 31 декабря 2017 года в составе основных средств отражено полностью самортизированное компьютерное оборудование стоимостью 3 033 тысяч рублей (на 31 декабря 2016 года: 0).

На 31 декабря 2017 года транспортное средство на балансе НКО «МКС» (ООО) находилось в лизинге (на 31 декабря 2016 года:0).

В 2017 и 2016 годах у НКО «МКС» (ООО) не было затрат на сооружение (строительство) объектов основных средств в виде недвижимости. Переоценка основных средств в отчетном периоде не проводилась.

#### 7. Прочие активы

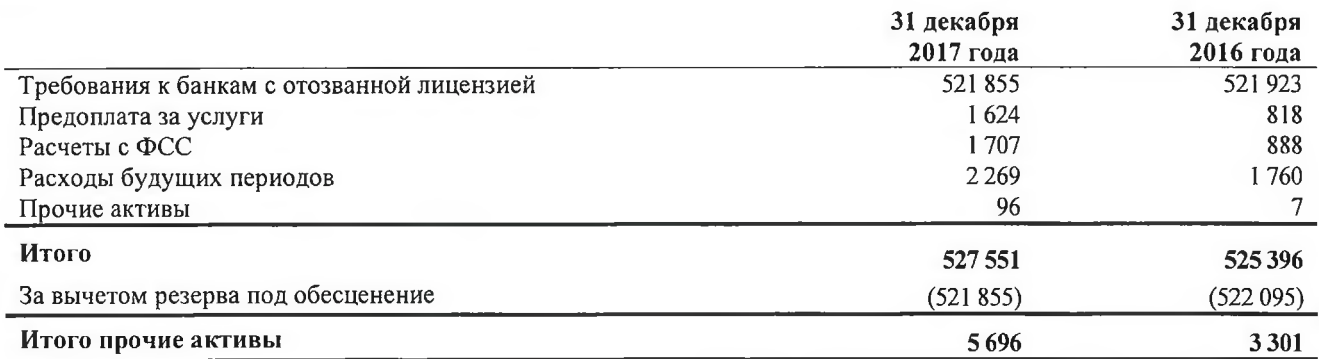

В таблице ниже представлено движение резерва под обесценение прочих активов:

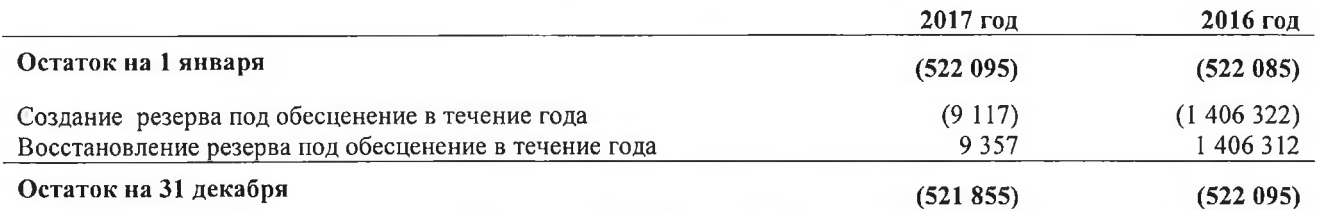

В состав статьи «Прочие активы» включены требования НКО «МКС» (ООО) к банкам с отозванной году Банком России лицензией, остатки на корреспондентских счетах НКО «МКС» (ООО) в которых составили 521 855 тысяч рублей (2016 год: 521 923 тысяч рублей), в связи с их исключением из состава денежных средств и их эквивалентов. На данные требования Обществом был сформирован резерв под обесценение в размере 100 % от суммы данных активов.

# AYAMIOPCKOE 3AKAWYEHKE

По состоянию на 31 декабря 2017 года и 31 декабря 2016 года прочие активы, числящиеся на балансе НКО «МКС» (ООО), за исключением остатков на корреспондентских счетах в банках с отозванной лицензией по сроку, оставшемуся до погашения, относятся в категорию «до года». Более подробно информация о прочих активах в разрезе сроков, оставшихся до погашения, отражена в Примечании 17.

#### 8. Средства банков

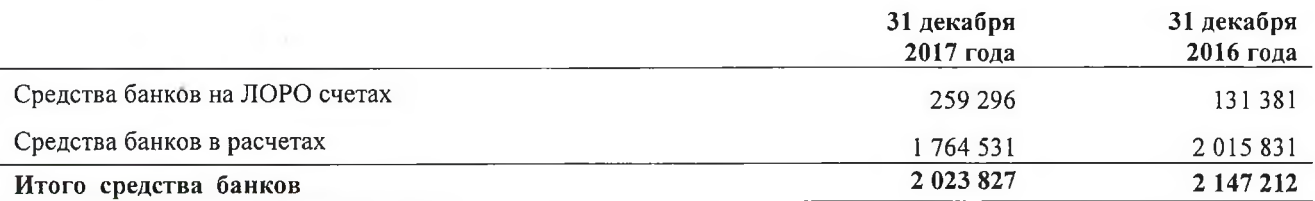

В состав данной статьи включены остатки средств банков - эмитентов таможенных карт, являющихся участниками Платежной системы «ТАМОЖЕННАЯ КАРТА», по поручению которых НКО «МКС» (ООО) осуществляет операции по переводу денежных средств в бюджетную систему Российской Федерации (таможенные платежи).

По состоянию на 31 декабря 2017 года НКО «МКС» (ООО) открыто 71 лицевых счета на имя банков-эмитентов пластиковых таможенных карт (31 декабря 2016 года: 76 лицевых счета).

Балансовая стоимость средств банков равна справедливой стоимости на 31 декабря 2017 года и 31 декабря 2016 года.

Оценочная справедливая стоимость средств банков представлена в Примечании 20. Анализ средств банков по срокам погашения изложен в Примечании 17. Информация по операциям со связанными сторонами раскрыта в Примечании 19. Передача активов в обеспечение Обществом не осуществлялась.

#### 9. Средства клиентов

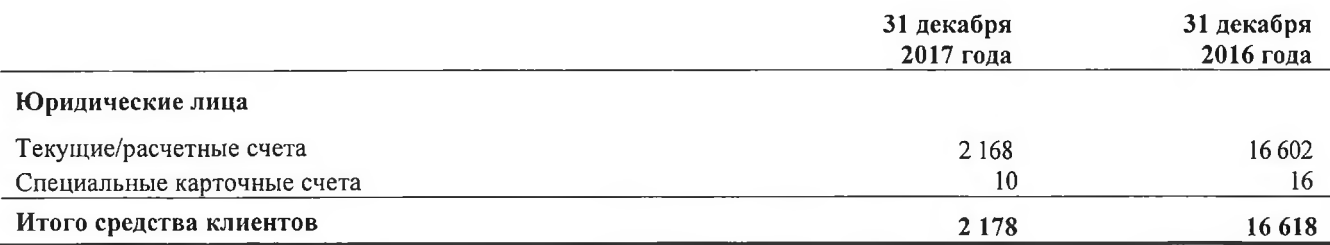

Далее приведено распределение средств клиентов по отраслям экономики:

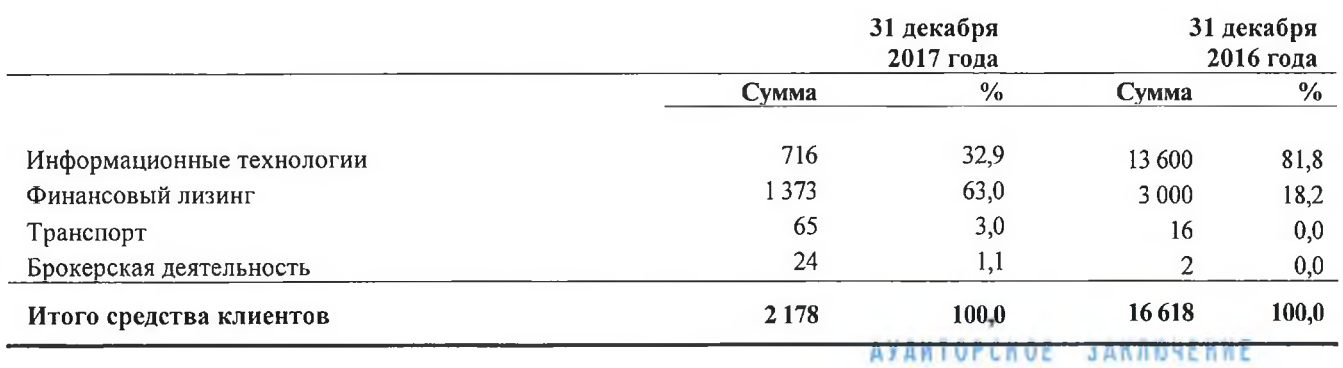

Балансовая стоимость средств клиентов равна справедливой стоимости по состоянию на 31 декабря 2017 года и 31 декабря 2016 года. Оценочная справедливая стоимость средств клиентов представлена в Примечании 20.

Анализ средств клиентов по срокам погашения детально изложены в Примечании 17.

#### 10. Прочие обязательства

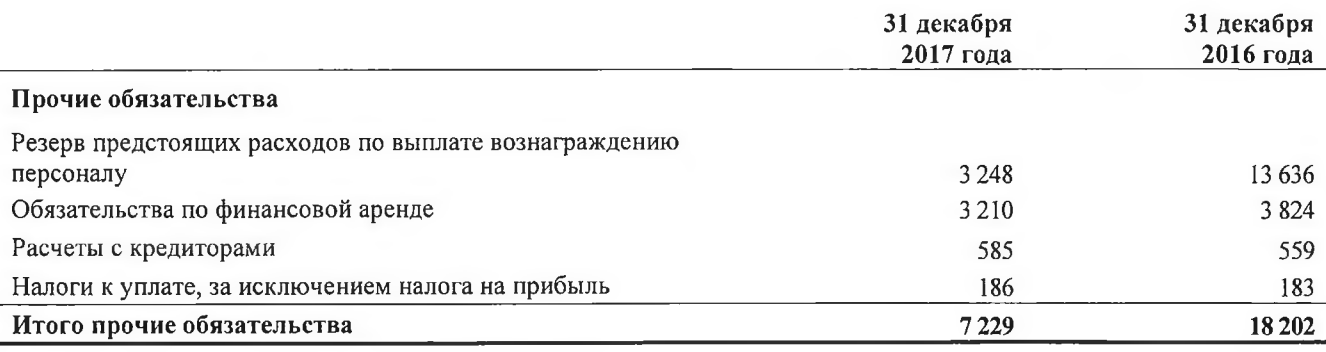

Информация о сроках, оставшихся до погашения, отражена в Примечании 17.

#### Уставный капитал **11.**

Уставный капитал НКО «МКС» (ООО) был сформирован за счет взносов, внесенных участниками в российских рублях.

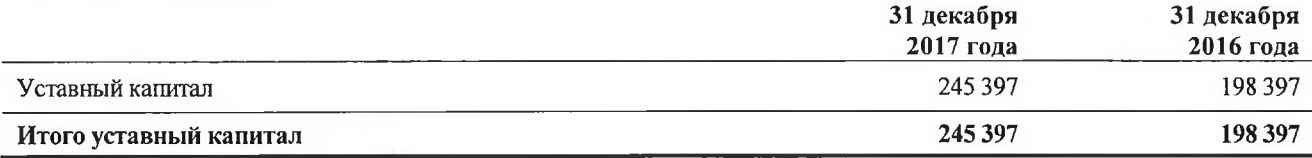

Номинальный зарегистрированный уставный капитал НКО «МКС» (ООО) в соответствии с учредительными документами Общества до пересчета взносов в уставный капитал, сделанных до 1 января 2003 года, до эквивалента покупательной способности российского рубля по состоянию за 31 декабря 2002 года на отчетную дату составляет 70 000 тысяч рублей (на 31 декабря 2016 года: 23 000 тысяч рублей).

По состоянию на 31 декабря 2017 года 67,14% зарегистрированного уставного капитала Общества (47 000 тысяч рублей) принадлежит Баринову Андрею Александровичу, 32,53% уставного капитала (22 770 тысяч рублей) - АКБ «ФИНПРОМБАНК» (ПАО) и 0,33% (230 тысяч рублей) - ПАЛРЕКО ЛИМИТЕД.

По состоянию на 31 декабря 2016 года 99% (22 770 тысяч рублей) зарегистрированного уставного капитала НКО «МКС» (ООО) принадлежало АКБ «ФИНПРОМБАНК» (ПАО) и 1% (230 тысяч рублей) - ПАЛРЕКО ЛИМИТЕД.

#### **АУДИТОРСКОЕ ЗАКЛЮЧЕНИЕ**

#### 12. Процентные доходы и расходы

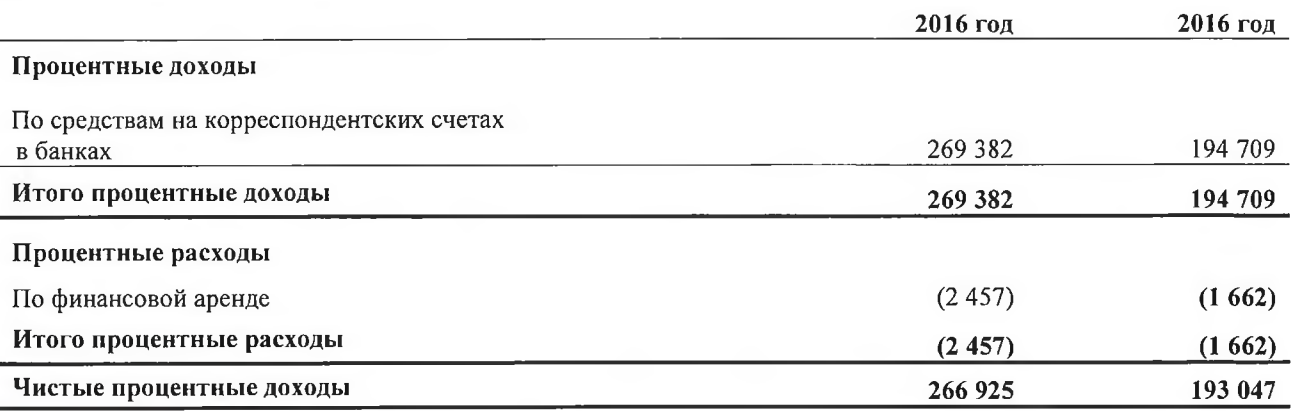

Информация по операциям со связанными сторонами раскрыта в Примечании 19.

#### 13. Комиссионные доходы и расходы

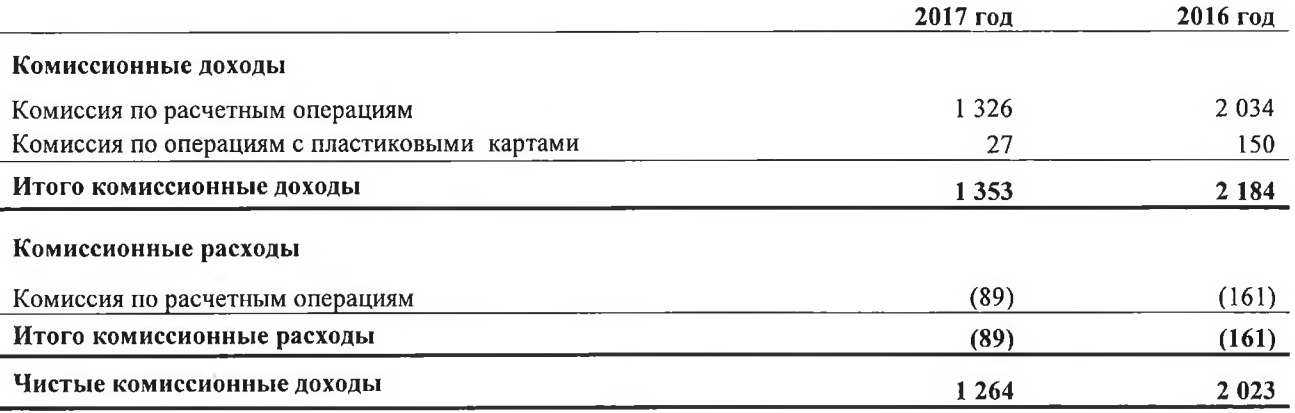

#### 14. Прочие операционные доходы

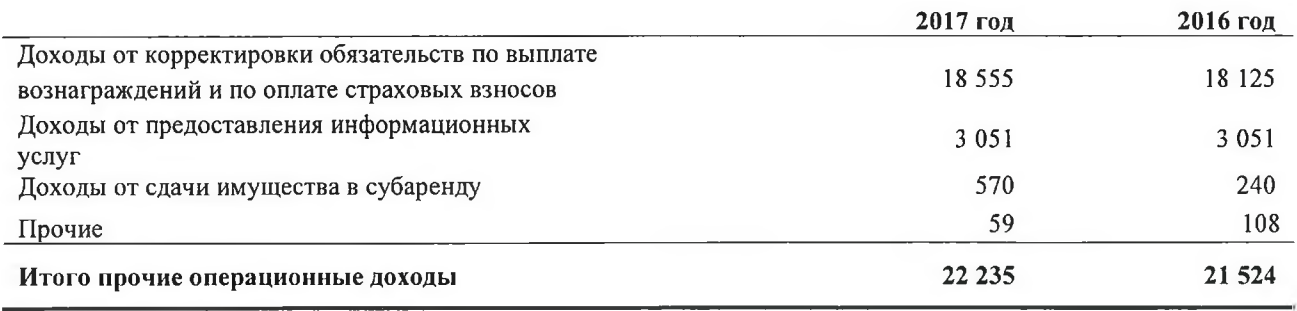

#### 15. Операционные расходы

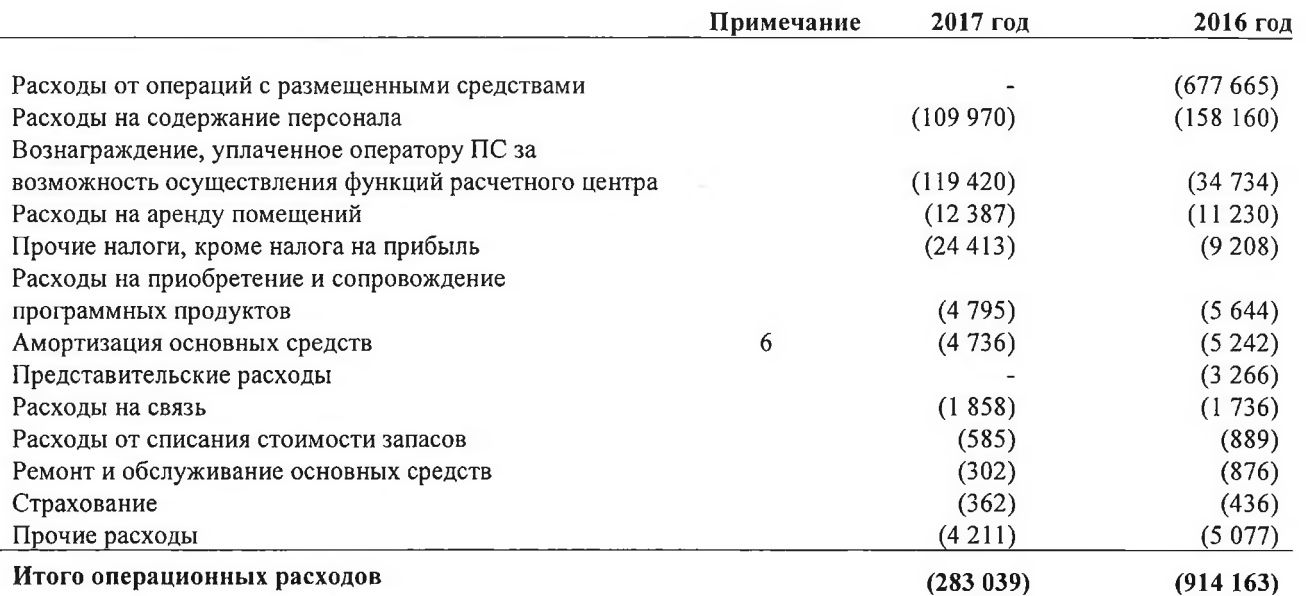

Расходы на содержание персонала включают в том числе, установленные законодательством Российской Федерации страховые взносы в государственные внебюджетные фонды в размере 18 390 тысяч рублей (2016 год: 21 720 тысяч рублей).

Наибольший удельный вес в структуре операционных расходов за 2016 года составляют расходы в размере 677 665 тысяч рублей, понесенные в результате заключения сделки по переуступке права требования денежных средств, находящихся на хранении на корреспондентском счете в АКБ «ФИНПРОМБАНК» (ПАО), третьему лицу с условием отсрочки платежа. Такое решение было принято НКО «МКС» (ООО) в целях улучшения качества активов Общества в связи с появлением в СМИ негативной информации о возникновении финансовых трудностей у АКБ «ФИНПРОМБАНК» (ПАО) и наличии к нему претензий со стороны регулятора, которые впоследствии привели к отзыву лицензии на осуществление банковских операций.

Информация по операциям со связанными сторонами представлена в Примечании 19.

#### 16. Налог на прибыль

НКО «МКС» (ООО) составляет расчеты по налогу на прибыль на основании данных налогового учета, осуществляемого в соответствии с требованиями налогового законодательства Российской Федерации.

Расходы по налогу на прибыль НКО «МКС» (ООО) включают в себя следующие компоненты:

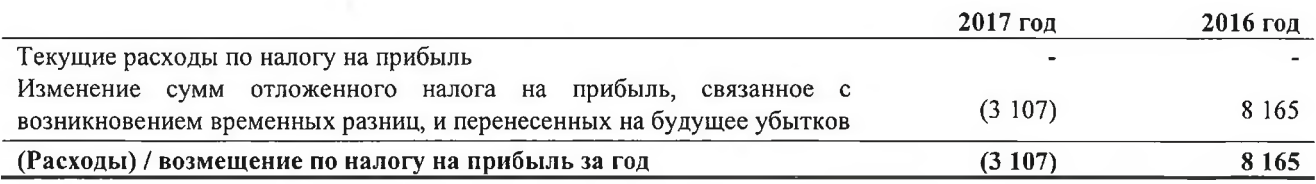

Текущая ставка налога на прибыль, применяемая к финансовому результату НКО «МКС» (ООО) в 2017 год, составила 20 % (31 декабря 2016 года: 20 %).

AVANTOPCKOE 3ARRIOYEHNE

Ниже представлено сопоставление теоретических налоговых доходов / (расходов) с фактическими расходами по налогу на прибыль.

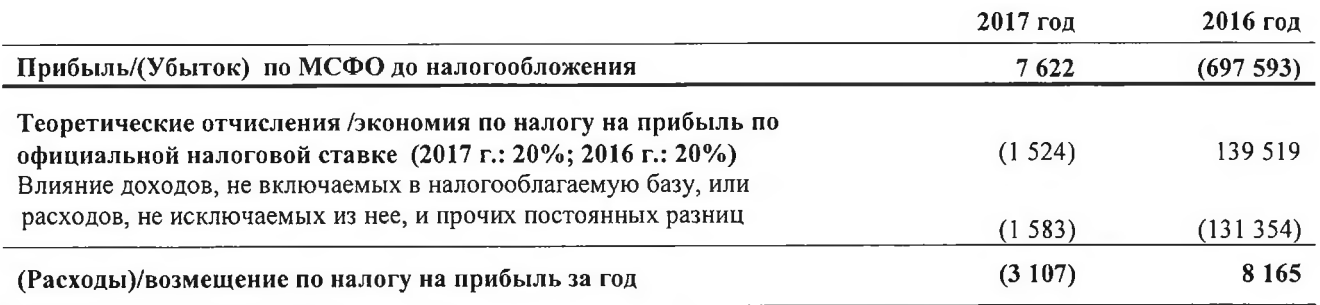

Различия между МСФО и налоговым законодательством Российской Федерации приводят к возникновению определенных временных разниц между балансовой стоимостью ряда активов и обязательств в целях составления финансовой отчетности и в целях расчета налога на прибыль. Отложенный налог на прибыль рассчитан по всем временным разницам с использованием балансового метода и официальной ставки налога на прибыль 20% (2016 год: 20%)

Налоговые последствия движения этих временных разниц подробно представлены ниже:

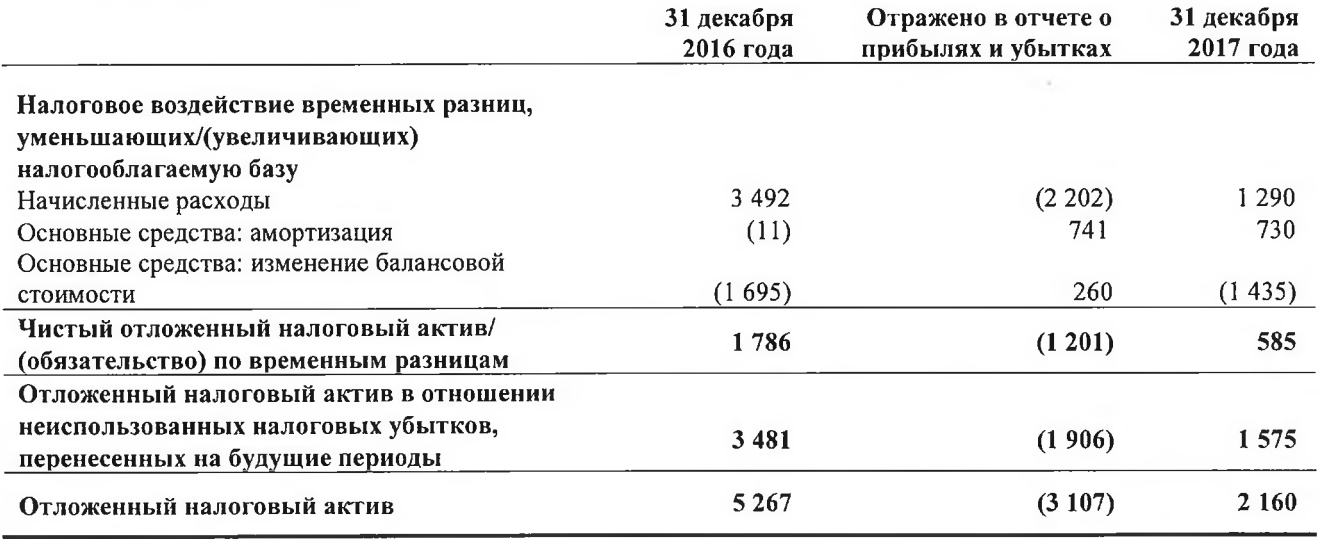

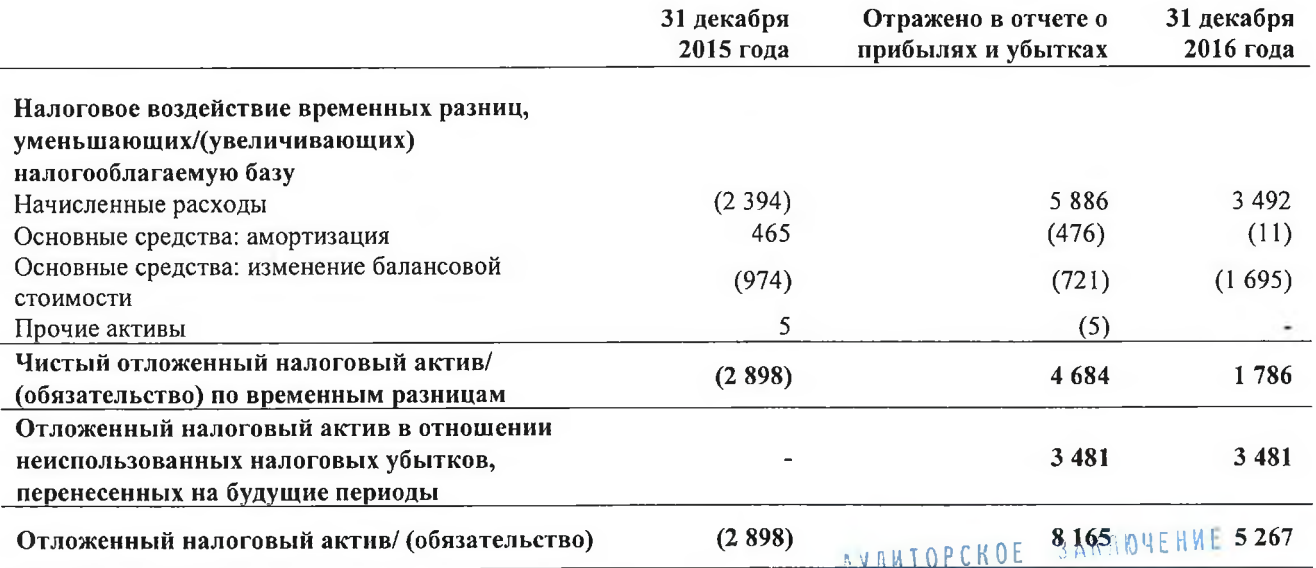

Ę

**ФИНБИЗНЕСКОНСАЛЛ**  $\frac{1}{36}$ <sup>U</sup> Ввиду наличия в Российском законодательстве в сфере хозяйственной деятельности, и в частности, в налоговом законодательстве, норм, допускающих неоднозначное толкование, а также учитывая сложившуюся в условиях общей нестабильности практику непредсказуемой оценки налоговыми органами фактов хозяйственной деятельности, оценка руководством данных фактов может не совпадать с интерпретацией налоговых органов.

#### Корпоративное управление, внутренний контроль и управление рисками 17.

Система корпоративного управления. НКО «МКС» (ООО) учреждено в форме общества с ограниченной ответственностью в соответствии с законодательством Российской Федерации. Высшим органом управления общества является Общее собрание участников, созываемое для проведения ежегодных и внеочередных собраний. Общее собрание участников принимает стратегические решения относительно деятельности Общества.

Общее собрание участников определяет состав Совета директоров. Совет директоров несет ответственность за общее руководство деятельностью НКО «МКС» (ООО).

Законодательством российской Федерации и Уставом Общества определены перечни решений, которые принимаются исключительно Общим собранием участников, и решений, которые принимаются Советом директоров.

Совет директоров Общества является высшим органом управления в период между проведением Общего собрания участников и осуществляет решение вопросов общего руководства деятельностью НКО «МКС» (ООО), кроме вопросов, отнесенных к компетенции Общего собрания участников.

Совет директоров в своей деятельности руководствуется действующим законодательством Российской Федерации, нормативными актами Банка России, Уставом НКО «МКС» (ООО), решениями Общего собрания участников НКО «МКС» (ООО), а также утвержденным решением Общего собрания участников Положением о Совете директоров. Совет директоров обеспечивает реализацию целей и задач НКО «МКС» (ООО), предусмотренных Уставом НКО « $MKC$ » (OOO).

По состоянию на 31 декабря 2017 года состав Совета директоров НКО «МКС» (ООО) является следующим:

- Баринов Андрей Александрович Председатель Совета директоров
- Вартанов Армен Валериевич член Совета директоров
- Полетаев Вадим Брониславович член Совета директоров  $\blacksquare$

По состоянию на 31 декабря 2016 года был сформирован следующий состав Совета директоров HKO «MKC» (OOO):

- $\blacksquare$ Баринов Андрей Александрович - Председатель Совета директоров
- Перминов Станислав Борисович член Совета директоров j.
- Шаренда Виктория Леонидовна член Совета директоров ×
- Вартанов Армен Валериевич член Совета директоров  $\blacksquare$
- Полетаев Вадим Брониславович член Совета директоров  $\blacksquare$

Руководство текущей деятельностью Общества осуществляется единоличным исполнительным органом НКО «МКС» (ООО) - Председателем Правления и коллективным исполнительным органом НКО «МКС» (ООО) - Правлением. Общее собрание участников назначает Председателя Правления и состав Правления. Исполнительные органы 3Общества несут ответственность за выполнение решений, принятых Общим собранием участников и Советом

 $37$ 

директоров. Исполнительные органы НКО «МКС» (ООО) подотчетны Совету директоров Общества и Общему собранию участников.

По состоянию на 31 декабря 2017 года и 31 декабря 2016 года был утвержден следующий состав Правления НКО «МКС» (ООО):

- Шаренда Виктория Леонидовна Председатель Правления:
- Кузнецова Светлана Николаевна Главный бухгалтер;
- Смирнова Тамара Алексеевна Заместитель Главного бухгалтера.

Политики и процедуры внутреннего контроля. Совет директоров и Правление Общества несут ответственность за разработку, применение и поддержание внутреннего контроля в Обществе, соответствующих характеру и масштабу операций.

Целью системы внутреннего контроля является обеспечение:

- надлежащей и всесторонней оценки и управления рисками;
- × надлежащего функционирования бизнес - подразделений и подразделений, ответственных за ведение бухгалтерского учета и подготовку финансовой отчетности по российским стандартам бухгалтерского учета и финансовой отчетности по МСФО, включая соответствующую авторизацию, обработку и отражение в учете операций;
- полноты, точности и своевременности данных бухгалтерского учета, управленческой  $\blacksquare$ информации и отчетов для регулирующих органов;
- надежности ИТ-систем, целостности и защиты данных и систем;
- предотвращение мошеннической или незаконной деятельности, включая неправомерное присвоение активов;
- соблюдения законодательства и нормативных правовых актов.

Руководство несет ответственность за выявление и оценку рисков, разработку процедур контроля и мониторинг их эффективности и за соответствие систем внутреннего контроля и управления рисками Общества требованиям, предъявляемым Банком России.

Систему органов внутреннего контроля НКО «МКС» (ООО) образуют:

- Общее собрание участников;
- Совет директоров; Ė
- Коллегиальный исполнительный орган Правление;
- Единоличный исполнительный орган Председатель Правления;  $\blacksquare$
- $\blacksquare$ Ревизионная комиссия;
- Главный бухгалтер (его заместители); ×
- подразделения и сотрудники НКО «МКС» (ООО), осуществляющие внутренний контроль  $\blacksquare$ в соответствии с полномочиями, определяемыми Уставом Общества и внутренними документами НКО «МКС» (ООО), включая Службу внутреннего аудита, Службу внутреннего контроля (комплаенс - службу), Службу финансового мониторинга и иные структурные подразделения и (или) ответственных сотрудников НКО «МКС» (ООО), в зависимости от текущего характера и масштаба осуществляемых операций, уровня и сочетания принимаемых рисков.

AYAMTOPCKOE 3ARASYEHME

Основные функции Службы внутреннего аудита включают:

- проверка и оценка эффективности Системы внутреннего контроля в целом, выполнения решений Общего собрания участников, Совета директоров, исполнительных органов Общества:
- проверка эффективности методологии оценки банковских рисков и процедур управления  $\blacksquare$ банковскими рисками, установленных внутренними документами НКО «МКС» (ООО) (методиками, программами, правилами, порядками и процедурами совершения банковских операций и других сделок, управления банковскими рисками), и полноты применения указанных документов;
- проверка надежности функционирования Системы внутреннего контроля НКО «МКС» (ООО) над использованием автоматизированных информационных систем;
- проверка и тестирование достоверности, полноты, объективности и своевременности бухгалтерского учета и отчетности, а также надежности (включая достоверность, полноту и объективность) и своевременности сбора и представления информации и отчетности;
- проверка применяемых способов (методов) обеспечения сохранности имущества Общества;
- проверка процессов и процедур внутреннего контроля;
- проверка деятельности Службы внутреннего контроля НКО «МКС» (ООО) и Службы управления рисками НКО «МКС» (ООО);
- надежности функционирования Системы внутреннего проверка контроля НКО «МКС» (ООО) над комплексом мероприятий, осуществляемых Обществом в целях противодействия легализации (отмыванию) доходов, полученных преступным путем, и финансированию терроризма;
- проверка соблюдения единоличным исполнительным органом и коллегиальным исполнительным органом НКО «МКС» (ООО) стратегий и политик, утвержденных Советом директоров;
- проверка порядка организации и реализации НКО «МКС» (ООО) работ, направленных на обеспечение бесперебойности функционирования Платежной системы «ТАМОЖЕННАЯ KAPTA».

Служба внутреннего контроля осуществляет комплаенс - деятельность, сосредоточенную на рисках несоблюдения Обществом законодательства, требований регулятора (регуляторного риска).

Основные функции Службы внутреннего контроля включают:

- $\blacksquare$ выявление регуляторного риска;
- учет событий, связанных с регуляторным риском, определение вероятности их  $\blacksquare$ возникновения и количественная оценка возможных последствий;
- мониторинг регуляторного риска, в том числе анализ внедряемых НКО «МКС» (ООО)  $\blacksquare$ новых банковских продуктов, услуг и планируемых методов их реализации на предмет наличия регуляторного риска;
- $\blacksquare$ направление в случае необходимости рекомендаций по управлению регуляторным риском руководителям структурных подразделений и единоличному исполнительному органу HKO «MKC» (OOO);
- $\blacksquare$ координация и участие в разработке комплекса мер, направленных на снижение уровня регуляторного риска;
- мониторинг эффективности управления регуляторным риском;  $\blacksquare$
- $\blacksquare$ участие в разработке внутренних документов по управлению регуляторным риском;

АУДИТОРСКОЕ ЗАКЛЮЧЕНИЕ

39

- информирование сотрудников НКО «МКС» (ООО) по вопросам, связанным с  $\blacksquare$ управлением регуляторным риском;
- выявление конфликтов интересов в деятельности Общества и сотрудников НКО «МКС» (ООО), участие в разработке внутренних документов, направленных на его минимизацию;
- анализ показателей динамики жалоб (обращений, заявлений) клиентов и анализ соблюдения Обществом прав клиентов;
- анализ экономической целесообразности заключения договоров с юридическими лицами и индивидуальными предпринимателями на оказание услуг и (или) выполнение работ, обеспечивающих осуществление НКО «МКС» (ООО) банковских операций (аутсорсинг);
- участие в разработке внутренних документов, направленных на противодействие  $\blacksquare$ коммерческому подкупу и коррупции;
- участие в разработке внутренних документов и организации мероприятий, направленных  $\blacksquare$ на соблюдение правил корпоративного поведения, норм профессиональной этики;
- участие в рамках своей компетенции во взаимодействии НКО «МКС» (ООО) с надзорными органами, саморегулируемыми организациями, ассоциациями и участниками финансовых рынков;
- разработка в рамках своей компетенции предложений и (или) рекомендаций по изменению показателей, используемых для расчёта оплаты труда работников Общества, а также по совершенствованию документов НКО «МКС» (ООО), устанавливающих систему оплату труда.

Объективный анализ аудиторских доказательств и подготовка заключений с выражением профессионального мнения и независимой оценки исследуемых вопросов осуществляется Службой внутреннего аудита с помощью программы периодических проверок. Служба внутреннего аудита независима от руководства Общества и подотчетна Совету директоров.

Законодательство Российской Федерации, включая Федеральный закон от 02.12.1990 года № 395-1 «О банках и банковской деятельности», Указание Банка России от 01.04.2014 года № 3223-У «О требованиях к руководителям службы управления рисками, службы внутреннего контроля, службы внутреннего аудита кредитной организации» устанавливают требования к профессиональной квалификации, деловой репутации и прочие требования к членам Совета директоров, Правления, руководителям Службы внутреннего аудита, Службы внутреннего контроля, Службы управления рисками и прочим ключевым руководящим сотрудникам. Все члены руководящих органов и органов управления общества соответствуют указанным требованиям.

Руководство Общества считает, что НКО «МКС» (ООО) соответствует требованиям Банка России, установленным к системе управления рисками и системе внутреннего контроля, и данные системы соответствуют масштабу и характеру операций.

Политики и процедуры управления рисками. Управление рисками и капиталом является неотъемлемой частью корпоративного управления НКО «МКС» (ООО) и важным инструментом для достижения стратегических целей и поставленных задач.

Управление рисками и капиталом в отчетном 2017 году осуществлялось путем реализации внутренних процедур оценки достаточности капитала в соответствии со Стратегией управления рисками и капиталом, утвержденной решением Совета директоров Протокол № 13/2016 от  $26.12.2016$  (далее по тексту - Стратегия управления рисками и капиталом). Конечной целью управления рисками и капиталом является обеспечение финансовой устойчивости, непрерывного и эффективного функционирования Общества путем принятия и поддержания НКО «МКС» (ООО) приемлемого уровня рисков (ограничение уровня принимаемых рисков), адекватного масштабу бизнеса и соответствующего стратегическим задачам, кокращения финансовых потерь, обеспечения максимальной сохранности активов и капитала, а также достаточности собственных средств для покрытия принятых и потенциально возможных рисков на постоянной основе.

Политика Общества по управлению рисками нацелена на определение, анализ и управление рисками, которым подвержено НКО «МКС» (ООО), на установление лимитов рисков и соответствующих процедур контроля, а также на постоянную оценку уровня рисков и их соответствия установленным лимитам. Политика и процедуры по управлению рисками пересматриваются на регулярной основе с целью отражения изменений рыночной ситуации, предлагаемых услуг и появляющейся лучшей практики.

НКО «МКС» (ООО) осуществляет свою деятельность в рамках системы управления рисками, основанной на использовании общих принципов, принятых в банковской практике. Конечной целью управления рисками является достижение оптимального соотношения риска и результате совершения **HKO** « $MKC$ » (OOO) различных операций. доходности  $\mathbf{B}$ Функционирующая в НКО «МКС» (ООО) система управления рисками позволяет учитывать данные принципы как на стадии принятия управленческих решений, так и в процессе осуществления основной деятельности, основываясь на нормативных требованиях Банка России и рекомендациях Базельского комитета по банковскому надзору.

Основной задачей стратегии в области управления рисками и капиталом является постоянное совершенствование системы управления рисками и капиталом в целях повышения ее эффективности и соответствия изменяющимся внутренним и внешним условиям деятельности НКО «МКС» (ООО), обеспечение выполнения НКО «МКС» (ООО) установленных нормативных ограничений.

Стратегией управления рисками и капиталом установлена склонность  $\bf K$ риску НКО «МКС» (ООО) и определенные на ее основе плановые (целевые) уровни рисков, целевая структура рисков, плановые (целевые) уровни капитала и достаточности капитала, плановая структура капитала и источники его формирования на отчетный год. Целью данных показателей с предельными значениями является осуществление контроля за принятыми объемами рисков, включая значимые риски, и обеспечение устойчивого функционирования на непрерывной основе в долгосрочной перспективе.

В отчетном году процедуры управления рисками включали в себя контроль за совокупным уровнем принятого НКО «МКС» (ООО) риска и достаточностью капитала на его покрытие путем реализации внутренних процедур оценки достаточности капитала, в рамках которых осуществлялось определение значимых рисков, определение (оценка) потребности в капитале на покрытие каждого значимого риска, агрегирование количественных оценок значимых рисков в целях определения совокупного объема риска, принятого НКО «МКС» (ООО), осуществлялся контроль за объемами значимых рисков. При этом покрытие возможных убытков от реализации значимых нефинансовых рисков (репутационного и регуляторного рисков), в отношении которых потребность в капитале количественными методами не определяется, осуществлялось за счет выделения резерва капитала на их покрытие, а ограничение данных рисков осуществлялось иными методами, установленными внутренними нормативными документами.

Специализация деятельности и статус небанковской кредитной организации определяют уникальный профиль значимых рисков НКО «МКС» (ООО), то есть рисков, которые в совокупности могут привести к потерям, существенно влияющим на оценку достаточности капитала: в отчетном 2017 году значимыми для НКО «МКС» (ООО) были признаны операционный, кредитный, регуляторный риски и риск потери деловой репутации.

AYAMTOPCKOE 3AKA194EHME

В целях своевременного выявления рисков, оказывающих значительное влияние на деятельность НКО «МКС» (ООО), осуществления адекватной оценки совокупного объема риска, принимаемого Обществом, и определения потребности в капитале на его покрытие, оценка значимости рисков, присущих деятельности НКО «МКС» (ООО), осуществлялась регулярно (в отношении признанных незначимыми рисками - ежедневно, ежемесячно или ежеквартально), в соответствии с методологией определения значимых рисков.

Методология определения значимых рисков основывается на системе показателей, которые характеризуют:

- уровень рисков по операциям, осуществляемым НКО «МКС» (ООО);сложность осуществляемых НКО «МКС» (ООО) операций (сделок);
- объемы осуществляемых операций (сделок) по отдельным направлениям деятельности;
- начало осуществления новых видов операций (внедрения новых продуктов).

Обществом разработана и эффективно действует система внутренних нормативных документов, устанавливающая цели управления системой рисков, методы оценки рисков, периодичность проведения оценки рисков, а также порядок документального оформления оценки рисков.

В целях организации системы управления рисками НКО «МКС» (ООО) разработана и применяется следующая структура управления рисками.

Совет директоров НКО «МКС» (ООО) несет ответственность за общую систему контроля по управлению рисками, за управление ключевыми рисками и одобрение основных принципов политик и процедур по управлению рисками. К компетенции Совета директоров, в частности, относится:

- утверждение стратегии и политики в области управления рисками и капиталом;
- разработка правил и процедур управления рисками;
- реализация внутренних процедур оценки достаточности капитала;  $\blacksquare$
- утверждение организационной структуры, обеспечивающей эффективное управление Ė рисками;
- утверждение мер по обеспечению непрерывности финансово-хозяйственной деятельности n. при совершении операций, включая планы действий на случай непредвиденных обстоятельств;
- контроль над деятельностью исполнительных органов НКО «МКС» (ООО) по управлению  $\blacksquare$ основными видами рисков;
- контроль функционирования системы управления рисками и капиталом и оценка ее эффективности.

За реализацию утвержденной Советом директоров стратегии и политики в области организации управления рисками и капиталом, за мониторинг и выполнение мер по снижению риска несет ответственность Правление НКО «МКС» (ООО).

К компетенции Правления Общества относятся следующие вопросы:

- $\blacksquare$ реализация стратегии управления рисками и капиталом;
- утверждение процедур управления рисками и процедуры стресс-тестирования;  $\blacksquare$
- проведение анализа качества управления рисками;  $\blacksquare$
- координация и контроль над проведением комплекса организационных мероприятий, обеспечивающих реагирование на меняющиеся обстоятельства и условия в целях обеспечения эффективности оценки рисков и их минимизации.

AVANTOPCKOE SAKADYENME

К компетенции Председателя Правления НКО «МКС» (ООО) относятся вопросы руководства текущей деятельностью, в том числе координация и контроль деятельности структурных подразделений Общества, совершение сделок от имени НКО «МКС» (ООО).

Служба управления рисками осуществляет свои функции на постоянной основе. К компетенции Службы управления рисками относятся следующие функции:

- оценка значимости рисков;
- контроль за всеми принятыми НКО «МКС» (ООО) объемами рисков, достаточностью  $\blacksquare$ имеющегося в распоряжении Общества капитала для их покрытия;
- разработка процедур управления рисками и капиталом;
- актуализация внутренних нормативных документов по управлению рисками и капиталом HKO «MKC» (OOO);
- формирование предложений по установлению и корректировке склонности к риску, показателей допустимых уровней рисков, достаточности капитала, лимитов;
- обеспечение своевременного предоставления достоверной отчетности о рисках и оценке достаточности капитала органам управления НКО « $MKC$ » (OOO)  $\mathbf{M}$ ИНЫМ заинтересованным структурным подразделениям.

Процессы управления рисками, происходящие в НКО «МКС» (ООО) регулярно подвергаются внутреннему аудиту Службой внутреннего аудита, при этом оценка эффективности внутренних процедур оценки достаточности капитала проводится не реже одного раза в год. При необходимости в процедуры управления рисками вносятся изменения. Документы, разрабатываемые в рамках внутренних процедур оценки достаточности, пересматриваются с периодичностью не реже одного раза в год.

Выявленные в ходе внутренней проверки недостатки в системе управления рисками учитываются при осуществлении мероприятий по ее совершенствованию.

Подразделения Общества управляют рисками в рамках своих функциональных обязанностей.

Ниже рассматриваются используемые Обществом принципы и процедуры управления рисками, а также описываются основные меры, направленные на повышение эффективности и качества управления рисками.

Кредитный риск. В ходе своей деятельности Общество принимает на себя кредитный риск, который представляет собой риск возникновения у Общества убытков вследствие неисполнения, несвоевременного либо неполного исполнения другой стороной финансовых обязательств перед Обществом в соответствии с условиями договора.

Максимальный уровень кредитного риска Общества отражается в балансовой стоимости финансовых активов в Отчете о финансовом положении. Возможность взаимозачета активов и обязательств не имеет существенного значения для снижения потенциального кредитного риска.

Общество контролирует кредитный риск, устанавливая лимиты на одного заемщика или группы связанных заемщиков. Пересмотр кредитных лимитов и лимитов на контрагентов происходит на регулярной основе, по мере изменения значения размера собственных средств НКО «МКС» (ООО), оказывающего основополагающее влияние на расчет размера допустимого лимита, а также в особых случаях, связанных с влиянием внешних факторов и изменением коньюнктуры рыночной среды.

Кредитный риск оптимизируется НКО «МКС» (ООО) через кредитную политику путем формирования стандартов кредитования и контроля их исполнения, адекватного реагирования на возникающие угрозы. Кредитной политикой определены основные принципы и приоритеты

 $\boldsymbol{\pi}$  .

кредитования, отражены подходы к классификации кредитных рисков, процедуры принятия решений, разграничение ответственности между сотрудниками при совершении операций межбанковского кредитования с учетом влияния указанных операций на процесс управления ликвидностью, состояние платежной позиции и выполнение действующих значений обязательных нормативов, установленных Банком России, процедур осуществления мероприятий для минимизации рисков, возникающих при осуществлении такого рода леятельности.

Одно из направлений политики НКО «МКС» (ООО) по управлению кредитными рисками разработка методики формирования резервов на возможные потери. Резервирование целью недопущения убытков **OT** невозврата осуществляется  $\mathbf c$ долга из-за неплатежеспособности заемщиков (контрагентов Общества) путем оценки рисков по всем кредитным операциям.

Для оценки кредитного риска в НКО «МКС» (ООО) используется принцип, на основе которого НКО «МКС» (ООО) самостоятельно формирует профессиональное суждение относительно устойчивости финансового состояния контрагента, величины и вероятности возникновения возможных потерь. Первичный анализ и последующий мониторинг информации о контрагенте в части его активных операций базируется на значительном объеме оперативно получаемых сведений. НКО «МКС» (ООО) на постоянной основе проводится обновление информации и реагирование на возникающие изменения в положении контрагента.

В течение отчетного периода Общество не проводило операций по межбанковскому кредитованию. Основными активами, подверженными кредитному риску в отчетном году, были денежные средства, находящиеся на хранении на корреспондентских счетах в банкахрезидентах, а также дебиторская задолженность контрагентов по внутрихозяйственным операциям.

Кредитный риск по внебалансовым финансовым инструментам определен как вероятность убытков из-за неспособности другого участника операции с данным финансовым инструментом выполнить условия договора. Общество применяет ту же кредитную политику в отношении условных обязательств, что и в отношении балансовых финансовых инструментов, основанную на процедурах утверждения сделок, использовании лимитов, ограничивающих риск, и процедурах мониторинга. В течение отчетного периода кредитный риск по внебалансовым финансовым инструментам отсутствовал.

Руководство Общества несет ответственность за соблюдением НКО «МКС» (ООО) требований Банка России в отношении обязательных нормативов, в том числе, норматива максимального размера риска на одного заемщика или группу связанных заемщиков (Нб), который определяет максимальное отношение совокупной суммы кредитных требований Общества к заемщику или группе связанных заемщиков к величине собственных средств (капитала) НКО «МКС» (ООО).

По состоянию на 31 декабря 2017 года и 31 декабря 2016 года значение норматива Нб составляло 0%.

Рыночный риск. Общество подвержено рыночному риску, который является риском финансовых потерь или снижения стоимости активов в результате неблагоприятного изменения рыночных цен (курсов иностранных валют, процентных ставок). Задачей управления рыночным риском является управление подверженностью риску и контроль за тем, чтобы подверженность рыночному риску не выходила за рамки приемлемых параметров, при этом обеспечивая оптимизацию доходности, получаемой за принятый риск, минимизацию потерь при реализации неблагоприятных событий и снижение величины отклонения фактического финансового результата от ожидаемого.

АУАИТОРСКОЕ ЗАКЛЮЧЕНИЕ

В течение отчетного 2017 года подверженность НКО «МКС» (ООО) рыночному риску, т.е. потерь/убытков изменения риску возникновения финансовых вследствие текущей (справедливой) стоимости финансовых инструментов, а также курсов иностранных валют, была минимальна в связи с отсутствием портфеля ценных бумаг и незначительными размерами величины валютного риска, которые не включались в расчет рыночного риска в соответствии с методикой его оценки, установленной Положением Банка России № 511-П от 03.12.2015 «О порядке расчета кредитными организациями величины рыночного риска».

Для управления рыночным риском Совет Директоров НКО «МКС» (ООО) устанавливает лимиты открытых позиций по инструментам. Данные лимиты актуализируются по крайней мере один раз в год и контролируются на постоянной основе.

Общество осуществляет оценку рыночного риска как в разрезе составляющих, так и совокупно, определяя при **MOTE** концентрацию рыночного риска, a также эффект **OT** диверсификации. Оценка рыночного риска в НКО «МКС» (ООО) в целях установления лимитов и поддержании данного риска на не угрожающем финансовой устойчивости НКО «МКС» (ООО) уровне осуществлялась путем оценки и расчета размеров валютного и процентного рисков.

Валютный риск. Валютный риск представляет собой риск убытков вследствие неблагоприятного изменения курсов иностранных валют по открытым позициям в иностранных валютах.

Правление НКО «МКС» (ООО) осуществляет управление валютным риском посредством обеспечения максимально возможного соответствия между валютой его активов и валютой его обязательств по видам валют в установленных пределах.

Общество обязано соблюдать обязательные нормативы, установленные Банком России в отношении лимитов открытых валютных позиций, которые рассчитываются на основании учетных записей, ведущихся в соответствии с российскими правилами бухгалтерского учета, рассчитываемых по методике Банка России, установленной Инструкцией Банка России от 28.12.2016 № 178-И «Об установлении размеров (лимитов) открытых валютных позиций, методике их расчета и особенностях осуществления надзора за их соблюдением кредитными организациями».

НКО «МКС» (ООО) устанавливает лимиты, исходя из требований Банка России, в отношении уровня принимаемого риска в разрезе валют и в целом на конец каждого дня, и контролирует их соблюдение на ежедневной основе.

Значения обязательных экономических нормативов, относящихся к валютному риску, по состоянию на 31 декабря 2017 года и 31 декабря 2016 года представлены ниже:

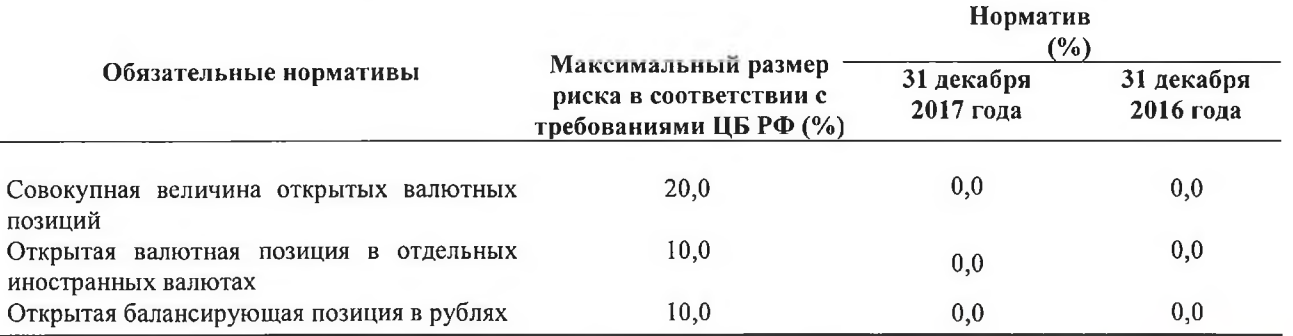

Руководство Общества считает, что в течение отчетного 2017 года НКО «МКС» (ООО) не было подвержено валютному риску, в связи с тем, что величина валютного риска, равная сумме открытых валютных позиций в отдельных иностранных валютах, составляла менее 1% от размера собственных средств (капитала) Общества.

Риск процентной ставки. Общество принимает на себя риск, связанный с влиянием колебаний рыночных процентных ставок на его финансовое положение и потоки денежных средств. Изменение процентных ставок влияет на справедливую стоимость активов, поскольку текущая (справедливая) стоимость будущих денежных потоков зависит от изменения процентных ставок. Целью управления данным видом риска является снижение влияния изменения процентных ставок на чистый процентный доход.

В связи с установленными нормативными ограничениями деятельности небанковских кредитных организаций, НКО «МКС» (ООО) в течение отчетного года не имела срочных чувствительных к изменению процентных ставок пассивов. В течение 2017 года перечень финансовых активов, чувствительных к изменению процентных ставок, ограничивался активами, представленными остатками денежных средств на корреспондентских счетах в кредитных организациях, с которыми НКО «МКС» (ООО) были заключены дополнительные соглашения об условиях начисления и выплаты процентов на остатки денежных средств, а также внебалансовыми обязательствами, представленными имуществом, полученным в аренду, в том числе финансовую аренду (лизинг).

Главным источником процентного риска для НКО «МКС» (ООО) в отчетном году являлся риск изменения кривой доходности вследствие возможного неблагоприятного изменения ключевой ставки и процентных ставок на межбанковском рынке по активам, представленным остатками денежных средств на корреспондентских счетах.

Цель управления данным видом риска заключается в снижении влияния изменения процентных ставок на прибыльность Общества и величину капитала.

Основными методами минимизации риска выступали:

- планирование деятельности НКО «МКС» (ООО) с учетом текущего состояния и прогнозов изменения тенденций движения ставок, результатов оценки процентного риска;
- формирование и поддержание портфеля активов НКО «МКС» (ООО), соответствующего допустимым уровням кредитного, процентного риска и риска ликвидности, отдавая предпочтение наиболее ликвидным активам, которые можно легко реализовать на рынке.

В целях оценки процентного риска применяются:

- метод измерения процентного риска, основанный на определении разрыва между  $\blacksquare$ активами и обязательствами, чувствительными к изменению процентных ставок в определенный период времени, (ГЭП-анализ) и анализа чувствительности чистого процентного дохода НКО «МКС» (ООО) к различным сценариям изменения процентной ставки, включая прогнозируемое (ожидаемое) изменение ставок;
- метод измерения процентного риска, основанный на проведении анализа средней длительности платежей (метод Дюрации) и анализа чувствительности экономической стоимости инструментов и НКО «МКС» (ООО) к различным сценариям изменения процентной ставки, включая прогнозируемое (ожидаемое) изменение ставок.

В таблице ниже представлен анализ процентного риска. В данной таблице активы и обязательства Общества показаны по балансовой стоимости и отнесены к различным категориям в зависимости от даты наступления срока платежа (погашения). Информация о внебалансовых обязательствах, чувствительных к изменению процентных ставок (имущество, полученное в аренду (лизинг)), не раскрывается в виду их незначительного объема, составляющего менее 0,1% активов, чувствительных к изменению процентных ставок, что и приним ставляющего менее 0,1% активов, чувствительных к изменению процентных ставок,

AYAMIOPCHOE

4616

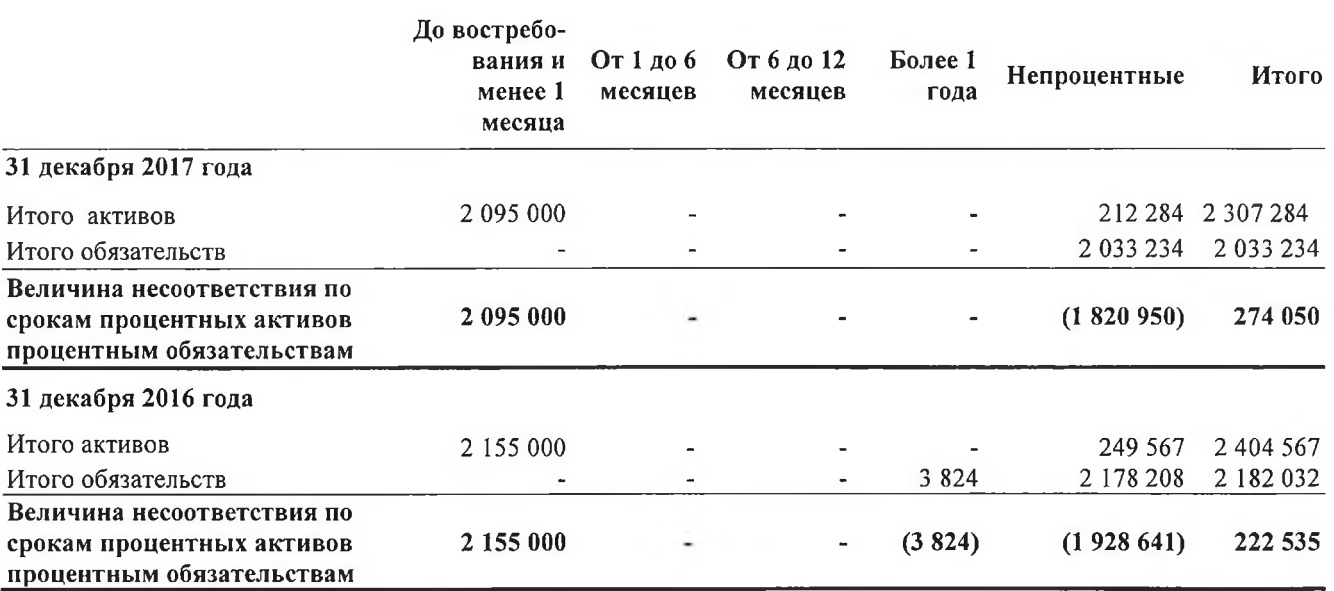

Анализ чувствительности чистого процентного дохода Общества за год к изменению рыночных процентных ставок, составленный на основе упрощенного сценария параллельного сдвига кривых доходности на 200 базисных пунктов в сторону увеличения или уменьшения ставок и предполагающей отсутствие ассиметричных изменений кривых доходности и наличие постоянной балансовой позиции, может быть представлен следующим образом.

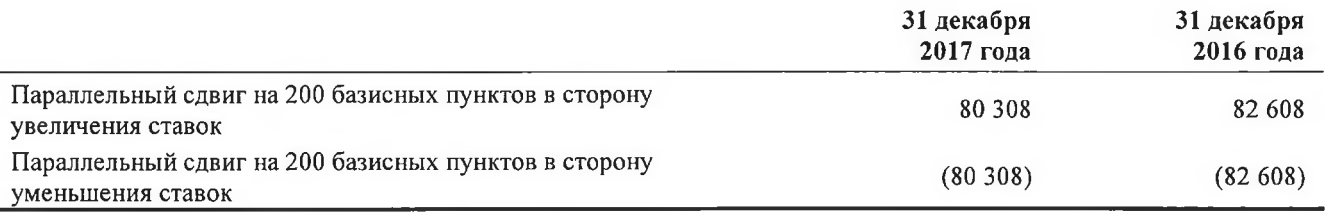

Риск ликвидности. Риск ликвидности - риск финансовых потерь вследствие неспособности НКО «МКС» (ООО) обеспечить исполнение своих обязательств в полном объеме - риск неспособности НКО «МКС» (ООО) финансировать свою деятельность, то есть обеспечивать рост активов и выполнять обязательства по мере наступления сроков их исполнения без понесения убытков в размере, угрожающем финансовой устойчивости НКО «МКС» (ООО).

Цель управления риском ликвидности в Обществе - обеспечение способности НКО «МКС» (ООО), безусловно, и своевременно выполнять все свои обязательства перед клиентами и контрагентами, как в условиях нормального ведения бизнеса, так и в кризисных ситуациях.

НКО «МКС» (ООО) подвержено риску в связи с ежедневной необходимостью использования имеющихся денежных средств для проведения переводов денежных средств со счетов банковучастников Платежной системы «ТАМОЖЕННАЯ КАРТА» и клиентов - юридических лиц.

В течение отчетного периода Обществом осуществлялись ежедневные переводы в бюджетную систему Российской Федерации денежных средств по поручению банков-эмитентов таможенных карт, участников Платежной системы «ТАМОЖЕННАЯ КАРТА» и собственных клиентов, в размере 2 - 2,5 млрд. рублей в день, своевременно и в полном объёме, обеспечивая тем самым бесперебойность функционирования Платежной системы.

Совет директоров определяет стратегию развития НКО «МКС» (ООО) и основные направления деятельности, стратегию управления рисками и капиталом, включая управление ликвидностью. Правление НКО «МКС» (ООО) утверждает процедуры управления ликвидностью и

контролирует их эффективность. Обеспечение эффективного управления ликвидностью, контроль за состоянием ликвидности и выполнением соответствующих решений Правления является сферой компетенции Председателя Правления, а в его отсутствие - Начальника управления расчетов. Персональная ответственность за ведение рублевой и валютной платежных позиций (мгновенной ликвидности) в течение операционного дня возлагается на Начальника Управления расчетов, либо лицо, его замещающее. Управление бухгалтерского учета и отчетности осуществляет ежедневный контроль соблюдения обязательных нормативов, включая норматив текущей ликвидности Н15.

Служба управления рисками в рамках своей компетенции выполняет следующие функции:

- проведение анализа текущего состояния ликвидности и ее динамики;
- осуществление контроля соблюдения установленных внутренних ограничений на величину риска ликвидности;
- формирование ежемесячного краткосрочного прогноза ликвидности на конец каждого месяца и проведение оценки перспективной ликвидности по итогам месяца;
- проведение сценарного анализ ликвидности в рамках процедур стресс-тестирования;
- своевременное обеспечение органов управления соответствующей отчетностью.

Служба внутреннего аудита НКО «МКС» (ООО) проводит периодические проверки состояния организации и функционирования системы управления рисками, в том числе управления риском ликвидности, включая проверку полноты применения и эффективности принятой в НКО «МКС» (ООО) методологии касающейся риска ликвидности, а также процедур управления риском ликвидности.

В целях управления и оценки ликвидности, обеспечения текущей и перспективной платежеспособности в сочетании с максимально эффективным использованием финансовых ресурсов в НКО «МКС» (ООО) разработана Политика в сфере управления и контроля над состоянием ликвидности НКО «МКС» (ООО).

Политика в сфере управления и контроля над состоянием ликвидности включает:

- × цели и задачи в сфере управления и контроля над состоянием ликвидности;
- $\blacksquare$ основные подходы в сфере управления и контроля над состоянием ликвидности;
- систему полномочий должностных лиц и коллегиальных органов управления;  $\blacksquare$
- систему контроля ликвидности;  $\blacksquare$
- $\blacksquare$ информационную систему, обеспечивающую выполнение задач по управлению и контролю риска потери ликвидности;
- обзор антикризисных мероприятий.

Управление ликвидностью НКО «МКС» (ООО) включает в себя два основных направления деятельности - управление текущей платежной позицией, направленное на поддержание положительной платежной позиции по всем видам валют в краткосрочной перспективе при реализации наиболее вероятного сценария событий и управление ликвидностью баланса НКО «МКС» (ООО), направленное на обеспечение достаточной степени вероятности выполнения Обществом своих обязательств в случае возникшей по какой-либо причине невозможности осуществления новых операций.

С целью минимизации риска ликвидности используются следующие основные методы:

осуществление управления ликвидностью на ежедневной (непрерывно) основе с использованием анализа потоков денежных средств и ликвидности активов, анализа факторов риска;

AYAMIOPCKOE 3AKAD4EHXE

- осуществление хранения денежных средств исключительно на корреспондентских счетах в Банке России и в банках-резидентах РФ, являющихся системно значимыми кредитными организациями;
- осуществление постоянного мониторинга кредитного риска и управления другими видами рисками, направленного на их минимизацию;
- внедрение и реализация инструментов внутреннего контроля;
- разработка плана мероприятий по восстановлению ликвидности Общества в случае чрезвычайных ситуаций.

соответствии с требованиями Банка России Обществом на ежедневной основе  $\mathbf{B}$ рассчитывается норматив соотношения суммы ликвидных активов сроком исполнения в ближайшие 30 календарных дней к сумме обязательств - норматив текущей ликвидности (Н15). Минимально допустимое числовое значение норматива Н15 устанавливается в размере 100%. На 31 декабря 2017 года значение норматива Н15 составило 112,7 % (31 декабря 2016 года:  $101,9%$ ).

Приведенная далее таблица отражают балансовую стоимость активов и обязательств Общества по состоянию на 31 декабря 2017 года по договорным срокам, оставшимся до погашения.

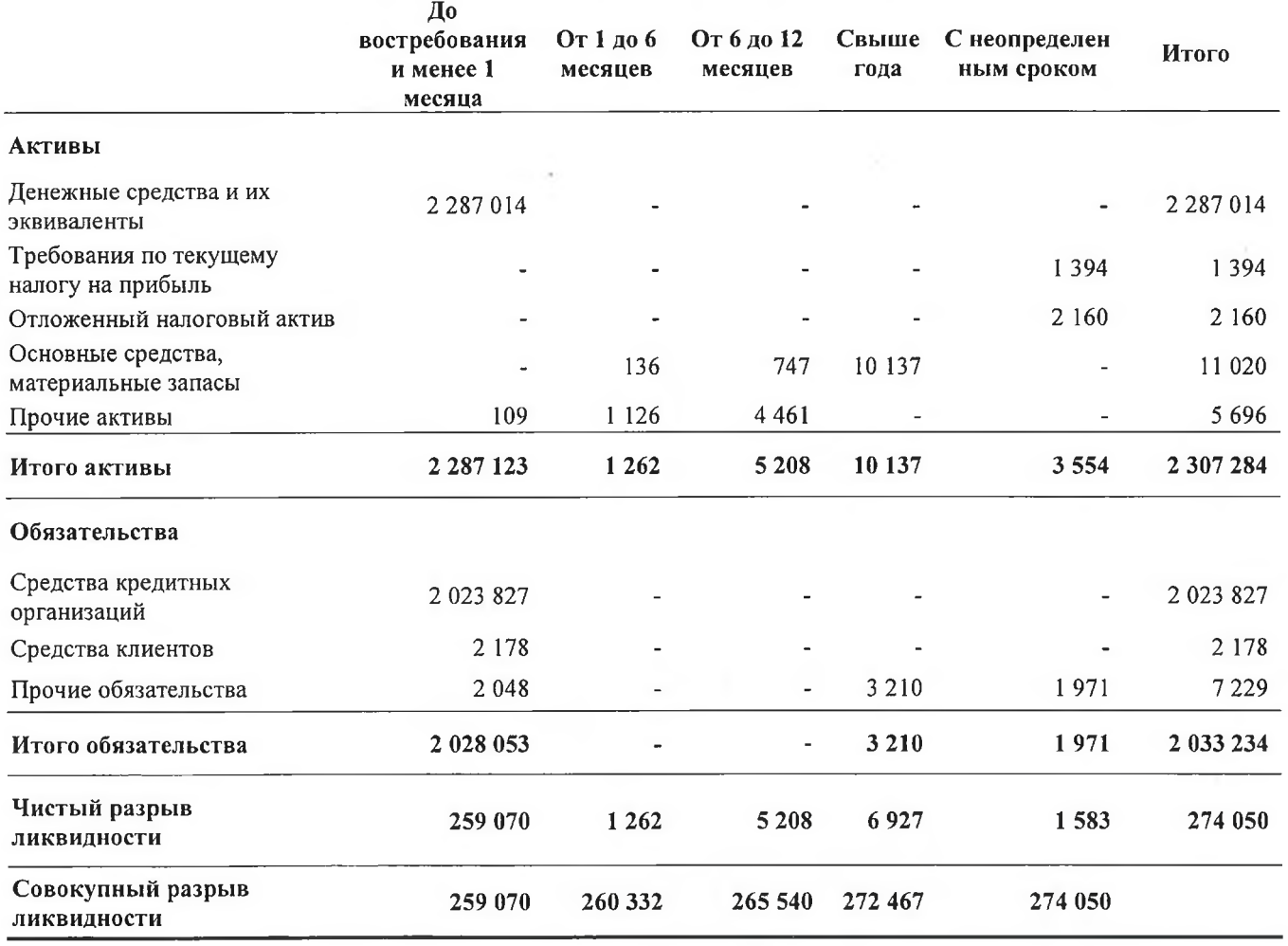

# AVANTOPCKOE 3AKA04EHME

Балансовая стоимость финансовых инструментов по срокам погашения по состоянию на 31 декабря 2016 года представлена в следующей таблице:

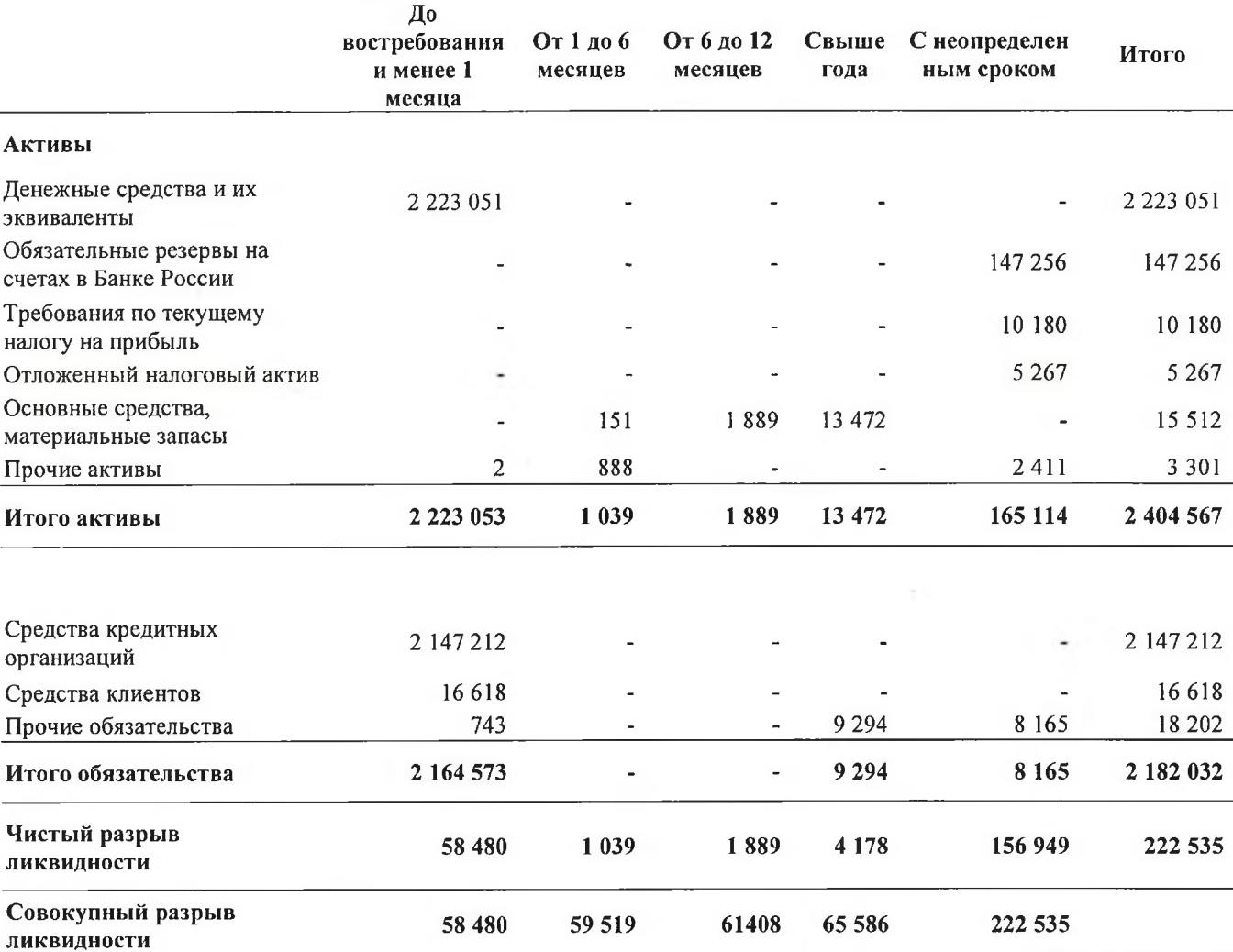

Руководство НКО «МКС» (ООО) считает, что, несмотря на наличие существенной доли привлеченных средств таких как средства клиентов и банков, относящихся к наименьшему периоду до погашения «До востребования», опыт, накопленный Обществом за предыдущие периоды, указывает на то, что данные средства формируют долгосрочный и стабильный источник финансирования деятельности НКО «МКС» (ООО).

Операционный риск. Общество подвержено риску возникновения убытков в результате несоответствия внутренних порядков, процедур и систем характеру и масштабам деятельности Общества или требованиям действующего законодательства, нарушения установленных сотрудниками Общества и (или) иными лицами, отказов процедур (нарушений функционирования) применяемых информационных, технологических и иных систем, а также в результате внешних событий. Определение операционного риска подразумевает подверженность правовому риску, как риску, связанному с возможностью возникновения убытков в виде штрафов, пеней и иных штрафных санкций, как в результате надзорных органов, так и в результате претензий клиентов.

Цель НКО «МКС» (ООО) состоит в управлении операционными рисками таким образом, чтобы сохранялось равновесие между риском возможных финансовых потерь и риском нанесения ущерба репутации Общества, наряду с общей оптимизацией затрат АУДИТОРСКОЕ ЗАКЛЮЧ

В целях снижения операционного риска Общество организует и устанавливает процедуры внутреннего контроля за проведением операций в подразделениях Общества. Система контроля предусматривает эффективное разделение обязанностей, права доступа, процедуры утверждения, документирования и сверки, соответствие требованиям законодательства и нормативных актов Банка России, разработку планов по поддержанию деятельности в нештатных ситуациях, обучение персонала, а также процедуры оценки, включая внутренний аудит.

Управление операционными рисками в обществе состоит из выявления, мониторинга, минимизации и контроля над операционными рисками.

В целях контроля и минимизации операционного риска, НКО «МКС» (ООО) осуществляет комплекс мер, направленных на снижение вероятности наступления событий ИЛИ обстоятельств, приводящих к операционным убыткам, и на уменьшение размера потенциальных операционных убытков. В Обществе разработана организационная структура, действуют и систематически актуализируются внутренние правила и процедуры совершения банковских операций и других сделок таким образом, чтобы исключить (минимизировать) возможность возникновения факторов операционного риска. При этом особое внимание обращается на соблюдение принципов разделения полномочий, порядка утверждения (согласования) и подотчетности по проводимым банковским операциям и другим сделкам.

В отношении внутренних (подконтрольных) НКО «МКС» (ООО) факторов основными методами минимизации операционного риска являются:

- стандартизация банковских операций и других сделок, контроль за их выполнением; ٠
- $\blacksquare$ выявление нестандартных ситуаций или отклонений от действующих порядков, правил, процедур;
- предварительное планирование новых продуктов и услуг, предотвращение и анализ  $\blacksquare$ операционных ошибок в ходе реализации нововведений;
- разграничение доступа к информации;  $\blacksquare$
- организация защиты от несанкционированного входа в информационную систему;  $\blacksquare$
- организация защиты от выполнения несанкционированных операций средствами  $\blacksquare$ информационной системы;
- организация контролирующих рабочих мест до исполнения документов;  $\blacksquare$
- $\blacksquare$ организация двойного ввода;
- настройка и подключение автоматических проверочных процедур для диагностики  $\blacksquare$ ошибочных действий;
- регистрация и мониторинг действий пользователей;  $\blacksquare$
- наличие квалификационных требований к сотрудникам, подбор персонала и его Î. регулярная переподготовка и обучение;
- подготовка регулярной управленческой Î. отчетности по потенциальным  $\overline{\mathbf{M}}$ реализовавшимся операционным рискам;
- эффективный внутренний контроль.

Для снижения операционного риска в НКО «МКС» (ООО) организовывается оперативное восстановление информации на основе системы резервного копирования и архивирования информации, хранения резервных копий баз данных в соответствии с внутренним Положением по созданию информационного архива и работе с архивной информацией в НКО «МКС»  $(000)$ .

В отношении внешних (неподконтрольных) НКО «МКС» (ООО) факторов основными методами минимизации операционного риска являются:

AYAMTOPCKOE 3AKNO4EHME

- страхование транспортного средства, принадлежащего НКО «МКС» (ООО) от повреждений, утраты в результате случайных событий, а также в результате действий третьих лиц;
- наличие комплексной системы мер по обеспечению непрерывности и (или) восстановления финансово-хозяйственной деятельности НКО «МКС» (ООО).

Общие стандарты управления операционными рисками в рамках Общества включают в себя следующее:

- $\blacksquare$ соответствие требованиям регулирующих органов;
- $\blacksquare$ установление контролей и процедур для минимизации операционных рисков;
- требования по проведению периодической оценки подверженности операционным рискам;
- незамедлительное представление отчетов о потерях вследствие операционных рисков;
- сбор данных об исторических операционных убытках, которые когда-то были понесены Обществом;
- разработка планов по поддержанию деятельности в чрезвычайных ситуациях.

В рамках системы управления операционным риском в НКО «МКС» (ООО) в единой информационно-учетной системе на ежегодной основе формируются отчеты о понесенных Обществом операционных убытках в разрезе бизнес-направлений деятельности и в разрезе причин их возникновения и форм проявления, которые предоставляются Совету директоров и Правлению НКО «МКС» (ООО). Классификация операционных убытков производится на основе выявленных событий, влекущих за собой операционные потери.

Правовой риск. Правовой риск - риск возникновения у Общества убытков вследствие несоблюдения требований нормативных правовых актов и заключенных договоров, допускаемых правовых ошибок при осуществлении деятельности, несовершенства правовой системы (противоречивость законодательства Российской Федерации, отсутствие правовых норм по регулированию отдельных вопросов, возникающих в процессе деятельности Общества), нарушения контрагентами нормативных правовых актов, а также условий заключенных договоров.

Риск возникновения убытков обусловлен влиянием внутренних и внешних правовых факторов рисков.

Внутренние факторы рисков включают:

- несоблюдение законодательства Российской Федерации, в том числе по идентификации и изучению клиентов, установлению и идентификации выгодоприобретателей (лиц, к выгоде которых действуют клиенты), учредительных и внутренних документов Общества;
- несоответствие внутренних документов Общества законодательству Российской  $\blacksquare$ Федерации, а также неспособность НКО «МКС» (ООО) своевременно приводить свою деятельность и внутренние документы в соответствие с изменениями законодательства Российской Федерации;
- $\blacksquare$ неэффективная организация правовой работы, приводящая к правовым ошибкам в деятельности Общества вследствие действий сотрудников или органов управления Общества;
- J. нарушение Обществом условий договоров;
- недостаточная проработка правовых вопросов при разработке и внедрении новых × технологий и условий проведения операций и других сделок, финансовых инноваций и технологий.

AVANTOPCKOE SAKAWYEHME

Внешние факторы включают:

- несовершенство правовой системы (отсутствие достаточного правового регулирования, противоречивость законодательства Российской Федерации, его подверженность изменениям, в том числе в части несовершенства методов государственного регулирования и (или) надзора, некорректное применение законодательства иностранного государства и (или) норм международного права);
- невозможность решения отдельных вопросов путем переговоров и как результат -× обращение НКО «МКС» (ООО) в судебные органы для их урегулирования;
- нарушения клиентами и контрагентами Общества условий договоров;
- возможное нахождение клиентов и контрагентов Общества под юрисдикцией различных государств.

Целью управления правовым риском является поддержание принимаемого на себя НКО «МКС» (ООО) риска на уровне, определенном в соответствии с собственными стратегическими задачами.

Управление правовым риском базируется на следующих принципах:

- на постоянной основе производится мониторинг изменений законодательства Российской Федерации, нормативных актов государственных органов Российской Федерации;
- в НКО «МКС» (ООО) установлен порядок согласования (визирования) Юридической службой внутренних нормативных документов (положений, инструкции), а также заключаемых Обществом договоров и дополнительных соглашений к договорам;
- большинство сделок и хозяйственных операций осуществляется на основании типовых договоров, согласованных соответствующими подразделениями;
- регулярно проводится анализ влияния факторов правового риска (как в совокупности, так и в разрезе их классификации) на показатели деятельности НКО «МКС» (ООО) в целом.

Мониторинг правовых рисков осуществляется Юридической Службой НКО «МКС» (ООО).

В целях минимизации правового риска Общество использует следующие основные методы:

- стандартизирует основные операции и сделки (определены порядки, процедуры,  $\blacksquare$ технологии осуществления операций и сделок, заключения договоров);
- устанавливает внутренний порядок согласования (визирования) Юридической службой  $\blacksquare$ заключаемых НКО «МКС» (ООО) договоров и проводимых банковских операций и других сделок, отличных от стандартизированных;
- осуществляет анализ влияния факторов правового риска (как в совокупности, так и в Ű. разрезе их классификации) на показатели деятельности Общества в целом;
- $\blacksquare$ на постоянной основе производит мониторинг изменений законодательства Российской Федерации, нормативных актов государственных органов Российской Федерации;
- $\blacksquare$ обеспечивает постоянное повышение квалификации сотрудников Юридической службы HKO «MKC» (OOO);
- максимальное количество служащих Общества имеют постоянный доступ к актуальной  $\blacksquare$ информации по законодательству Российской Федерации и внутренним документам НКО.

Репутационный риск. Репутационный риск - риск возникновения у НКО «МКС» (ООО) убытков в результате уменьшения числа клиентов (контрагентов) вследствие формирования в обществе негативного представления о финансовой устойчивости НКО «МКС» (ООО), качестве оказываемых НКО «МКС» (ООО) услуг или характере деятельности в целом, необходимо в целях снижения возможных убытков, сохранения и поддержания деловой репутации НКО «МКС» (ООО) перед клиентами и контрагентами, участниками НКО «МКС» (ООО), государственной власти участниками финансового рынка, органами  $\mathbf{M}$ местного

самоуправления, банковскими ассоциациями, участником которых является НКО «МКС»  $(000).$ 

Управление репутационным риском базируется на следующих основных принципах:

- своевременное исполнение Обществом всех своих обязательств перед клиентами и контрагентами, соблюдение в полном объеме применимого законодательства и норм деловой этики;
- исключение вовлечения Общества и участия его служащих в осуществлении n. противоправной деятельности, в том числе легализации (отмывания) доходов, полученных преступным путем, и финансирования терроризма;
- выявление фактов хищения, подлогов, мощенничества в НКО «МКС» (ООО), использования служащими в личных целях полученной от клиентов и контрагентов конфиденциальной информации.

Основной задачей мониторинга деловой репутации НКО «МКС» (ООО) является незамедлительное реагирование на опубликованные в средствах массовой информации сведения, способные оказать влияние на репутационный риск Общества. В случае обнаружения вышеуказанной информации уполномоченный сотрудник вносит данную информацию в «Журнал мониторинга изменений деловой репутации НКО «МКС» (ООО), ее участников, аффилированных лиц», дает оценку опубликованным сведениям: негативная или позитивная. В случае обнаружения негативной информации уполномоченный сотрудник незамедлительно доводит ее до сведения Правления НКО «МКС» (ООО).

Стратегический риск. Оценка и управление стратегическим риском осуществляется на регулярной основе в процессе реализации принятой Советом директоров НКО «МКС» (ООО) стратегии развития.

Бесперебойность функционирования Платежной системы. НКО «МКС» (ООО) уделяет высокое внимание обеспечению бесперебойности функционирования Платежной системы «ТАМОЖЕННАЯ КАРТА», в т.ч. обеспечению информационной безопасности. Нарушением бесперебойности функционирования Платежной системы со стороны НКО «МКС» (ООО) является неоказание/надлежащее оказание расчетных услуг участникам Платежной системы вследствие наступления неблагоприятных событий, связанных с возникновением факторов риска, обусловленных как внутренними, так и внешними причинами.

В целях управления НКО «МКС» (ООО) риском неоказания/ненадлежащего оказания расчетных услуг Общество проводит следующие работы, направленные на предупреждение нарушения надлежащего функционирования платежной системы и обеспечение НКО «МКС» (ООО) организационными и материально-техническими средствами для восстановления надлежащего функционирования Платежной системы в случае его нарушения:

- построение современной технологической и информационной платформы;  $\blacksquare$
- построение системы обеспечения информационной безопасности;  $\blacksquare$
- построение системы оценки и управления рисками;  $\blacksquare$
- обеспечение сохранности имущества;  $\blacksquare$
- внедрение комплекса мер, направленного на обеспечение непрерывности финансово- $\blacksquare$ хозяйственной деятельности НКО «МКС» (ООО).

Мониторинг значений достигнутого уровня риска и его сопоставление со значениями приемлемого уровня риска осуществляется на ежедневной основе. В штатном режиме Отчет о соответствии деятельности НКО «МКС» (ООО) - расчетного центра Платежной системы «ТАМОЖЕННАЯ КАРТА» контрольным показателям уровня бесперебойности оказания

AYAHTOPCKOE 3AKASYEHKE

расчетных услуг направляется оператору Платежной системы один раз в год, по итогам отчетного года.

Страновой риск. Страновой риск - риски возникновения у Общества убытков в результате неисполнения иностранными контрагентами обязательств из-за политических, экономических, социальных изменений в соответствующей стране.

Общество проводит свои операции на территории Российской Федерации, следовательно, в значительной степени подвержено рискам, присущим Российской Федерации. Дополнительные сведения об экономической среде, в которых Общество осуществляет свою деятельность, представлены в Примечании 2.

#### Условные обязательства 18.

Обязательства по операционной аренде. НКО «МКС» (ООО) выступает в роли арендатора в рамках операционной аренды.

Сведения о минимальных суммах будущей арендной платы по операционной аренде, не подлежащей отмене, по состоянию на 31 декабря 2017 года и 31 декабря 2016 года представлены в следующей таблице:

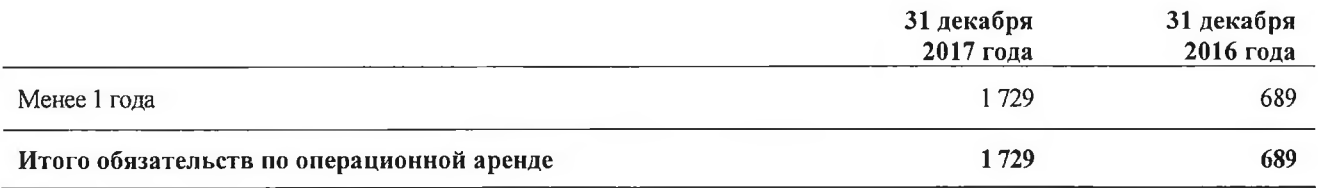

Судебные разбирательства. По состоянию на 31 декабря 2017 года и 31 декабря 2016 года Общество не было вовлечено в какие-либо судебные разбирательства.

#### Налоговое законодательство.

Налоговое законодательство Российской Федерации, действующее или по существу принятое на конец отчетного периода, допускают возможность разных толкований в применении к операциям и деятельности Общества. В связи с этим налоговые позиции, определенные руководством, и официальная документация, обосновывающая налоговые позиции, могут быть оспорены налоговыми органами. Российское налоговое администрирование постепенно ужесточается, в том числе повышается риск проверок операций, не имеющих четкой финансово-хозяйственной цели или выполненных при участии контрагентов, не соблюдающих требования налогового законодательства.

В настоящее время ситуация в Российской Федерации свидетельствует о том, что налоговые органы могут занимать более жесткую позицию в своих оценках и интерпретациях действующего законодательства, и, возможно, что какие-либо операции, которые не были оспорены в прошлом, могут быть оспорены налоговыми органами в будущем. Правильность расчета налогов является предметом рассмотрения и детальных проверок со стороны органов, в полномочия которых входит наложение существенных штрафов, неустоек и процентов. Налоговые периоды остаются открытыми для проверки соответствующими налоговыми органами на предмет уплаты налогов в течение трех календарных лет, предшествующих году, в котором было принято решение о поведении проверки. В отдельных случаях проверки могут охватывать более длительные периоды.

AYAMTOPCKOE 3ARAWYEHME

По мнению руководства НКО «МКС» (ООО), основанному на понимании налогового законодательства и опыте взаимодействия с налоговыми органами, интерпретации налогового законодательства, применяемые Обществом, не приведут к начислению дополнительных налоговых обязательств. Руководство Общества полагает, что все необходимые налоговые начисления произведены, и соответственно, каких-либо резервов в отчетности начислено не было.

#### 19. Операции со связанными сторонами

Для целей составления данной финансовой отчетности стороны считаются связанными, если одна из них имеет возможность контролировать другую или оказывать существенное влияние при принятии другой стороной финансовых и операционных решений. При рассмотрении всех возможных взаимоотношений со связанными сторонами принимается во внимание экономическое содержание таких взаимоотношений, а не только их юридическая форма.

Операции со связанными сторонами включают в себя краткосрочные выплаты представителям ключевого управленческого персонала НКО «МКС» (ООО), в качестве которых выступают члены Совета директоров, члены Правления и Главный бухгалтер НКО «МКС» (ООО), в силу их возможности влиять на деятельность НКО «МКС» (ООО).

Информация о размере произведенных краткосрочных выплат представителям ключевого управленческого персонала за 2017 и 2016 годы, приведена в следующей таблице:

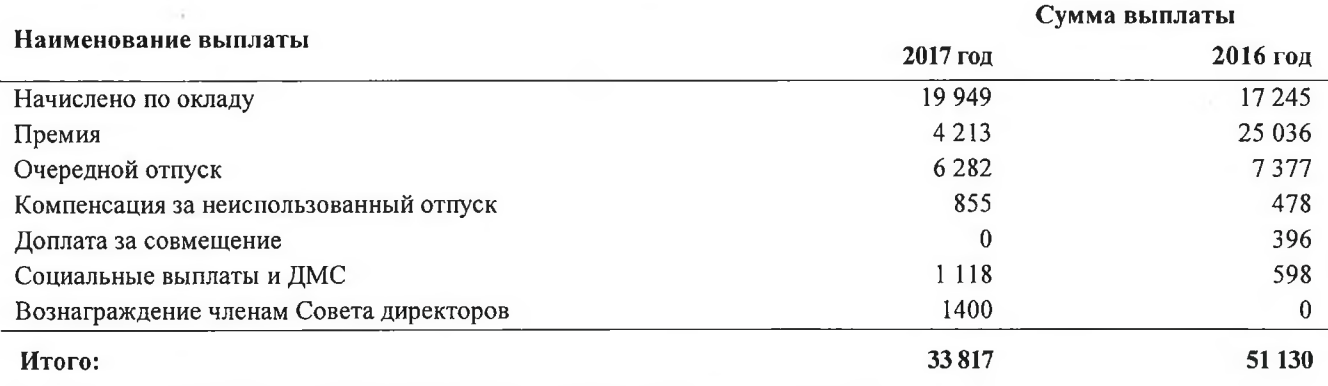

Долгосрочные вознаграждения ключевому управленческому персоналу из числа связанных сторон в 2017 и в 2016 годах не начислялись и не выплачивались.

#### 20. Справедливая стоимость финансовых инструментов

Справедливая стоимость представляет собой цену, которая была бы получена при продаже актива или уплачена при передаче обязательства в условиях обычной сделки между участниками рынка на дату оценки на основном рынке или, в случае его отсутствия, на наиболее выгодном рынке, к которому у Общества есть доступ на указанную дату.

В случае финансовых активов и финансовых обязательств, которые являются средствами до востребования, допускается, что их справедливая стоимость равна балансовой стоимости.

Финансовые инструменты, отраженные по справедливой стоимости. В отношении денежных средств и их эквивалентов, средств банков и клиентов в связи с их краткосрочным характером в качестве обоснованной оценки справедливой стоимости принимается их балансовая стоимость.

AYAMTOPCKOE 3AKNOYEHME

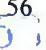

Информация о справедливой стоимости финансовых активов и обязательств НКО «МКС» (ООО) по сравнению с балансовой стоимостью представлена ниже:

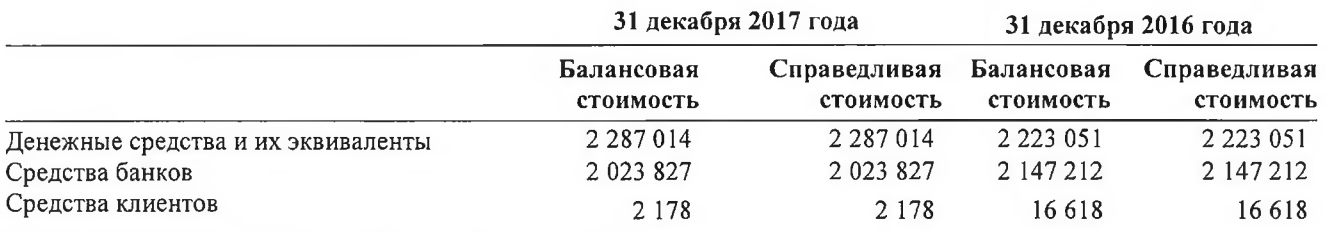

#### $21.$ Управление капиталом

Общество стремится поддерживать уровень собственных средств, достаточный для защиты от рисков, присущих ее деятельности. Управление капиталом Общества имеет следующие цели: (1) соблюдение требований к нормативному капиталу, установленных Банком России и (2) обеспечение способности Общества функционировать в качестве непрерывно действующей организации.

Согласно текущим требованиям Банка России, расчетным небанковским кредитным организациям следует поддерживать отношение нормативного капитала к активам, взвешенным по уровню риска, («норматив достаточности собственных средств») выше минимально предписанного уровня. Согласно требованиям Банка России норматив достаточности собственных средств (капитала) расчетных небанковских кредитных организаций должен поддерживаться на уровне не менее 12%.

По состоянию на 31 декабря 2017 года числовое значение норматива Н1.0 составило 29,03% (31 декабря 2016 года: 14,4%). Общество поддерживает достаточность капитала на уровне, который соответствует характеру и объему проводимых Обществом операций.

По мнению руководства Общества, общая сумма управляемого капитала равна сумме собственных средств по данным бухгалтерского баланса, составленного согласно российским правилам бухгалтерского учета. На 31 декабря 2017 года сумма капитала согласно российским правилам бухгалтерского учета, управляемого Обществом, составляет 266 567 тысяч рублей (31 декабря 2016 года: 212 913 тысяч рублей).

В соответствии с действующем законодательством Российской Федерации НКО «МКС» (ООО) формирует резервный фонд. Резервный фонд создается в размере 15% от уставного капитала. Резервный фонд формируется путем обязательных ежегодных отчислений. Размер ежегодных отчислений составляет не менее 5 % от чистой прибыли Общества до достижения необходимого размера. Резервный фонд может быть использован только на цели, предусмотренные законодательством Российской Федерации.

Контроль над выполнением норматива достаточности капитала, установленного Банком России, осуществляется на ежедневной основе, а также с помощью обязательной ежемесячной отчетности, содержащей соответствующие расчеты, направляемой в Банк России, которая проверяется и подписывается Председателем Правления и Главным бухгалтером НКО «МКС» (ООО). Оценка прочих целей управления капиталом осуществляется на ежегодной основе.

В таблице далее представлен нормативный капитал на основе отчетов Общества, подготовленных в соответствии с требованиями законодательства Российской Федерации:

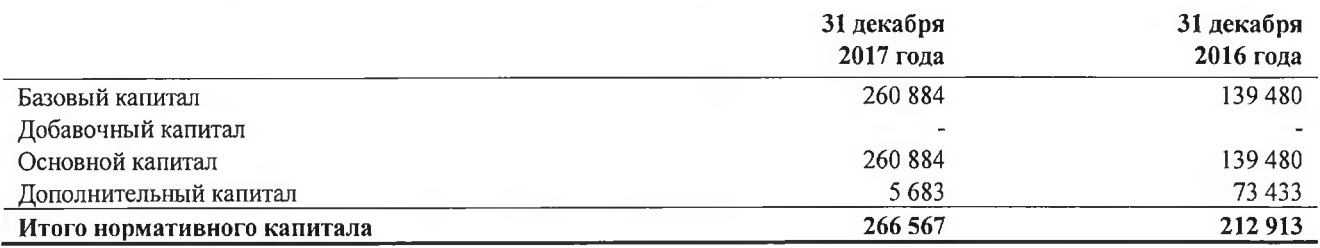

#### 22. Публикация финансовой отчетности

Руководством Общества принято решение о раскрытии финансовой отчетности за 2017 год на сайте НКО «МКС» (ООО) в сети Интернет по адресу www.interbanking.ru

В.Л. Шаренда

**THE REAL** 

Председатель Правления

«25» апреля 2018 года

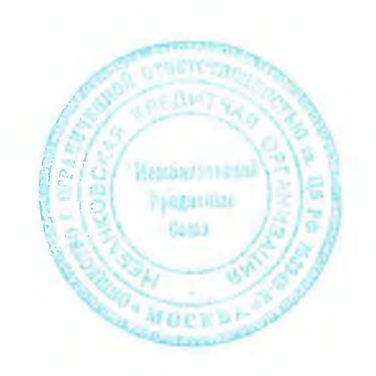

С.А. Бадмаева

Главный бухгалтер

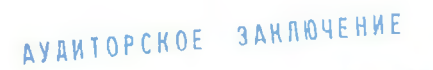

**ФИНБИЗНЕСКОНСАЛТ** 

AYAMTOPCKOE 3AKAO4EHME

 $\mathcal{J}_1^1$ 

ФИНБИЗНЕСКОНСАЛТ 53

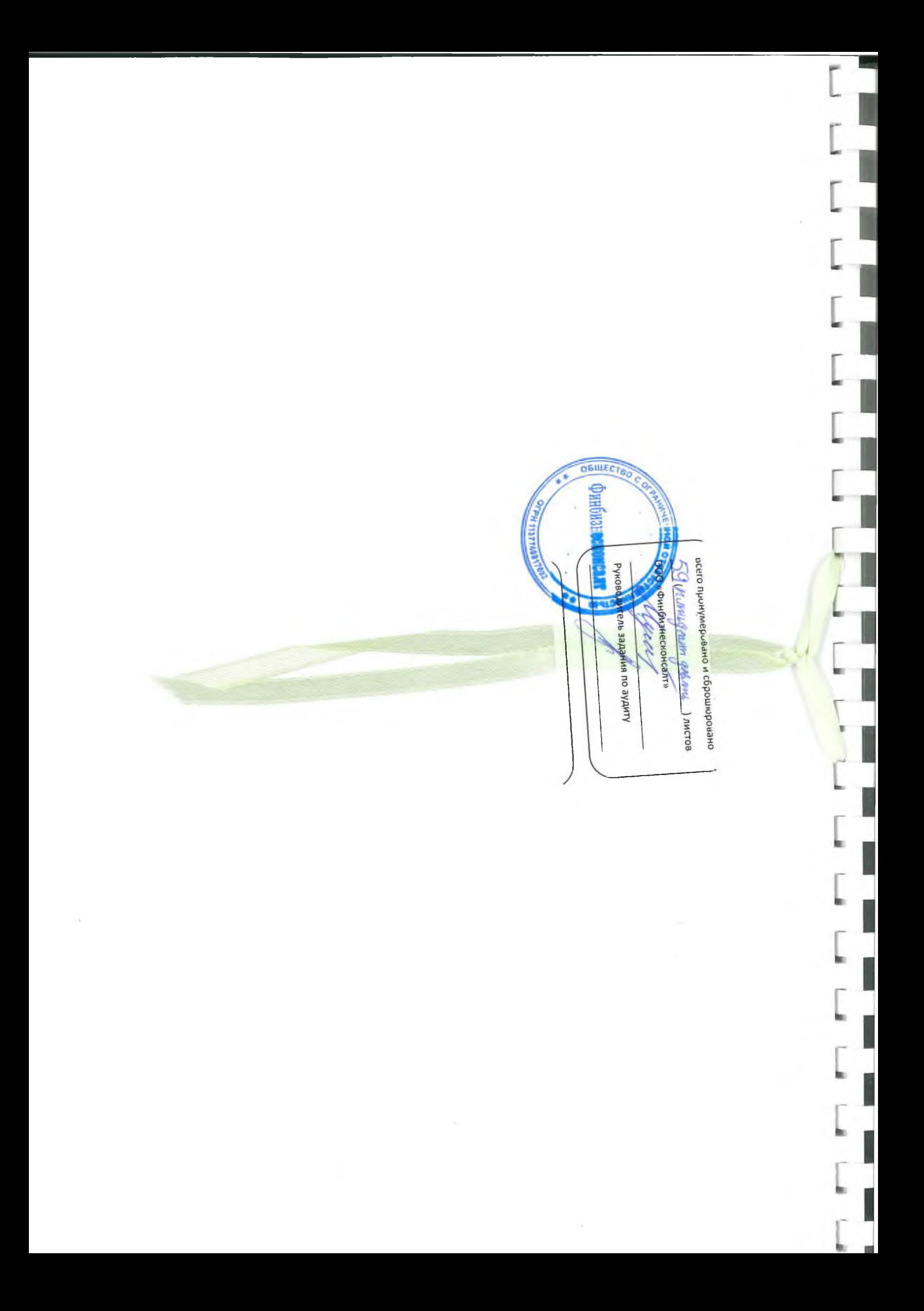